# Lecture 12 **OCL**

Rogardt Heldal

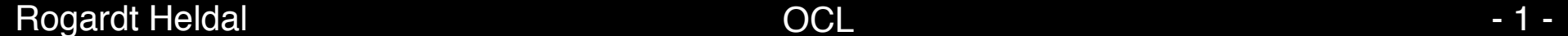

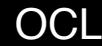

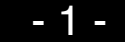

# **Constraints**

- Invariant
- Pre- and post condition
- Guards

# Common terms

- **Comment:** comment to an element, e.g., specification in natural language or a constraint
- **Constraint**: restriction of the usage of a UML element. Here, we consider constraints written in the formal language OCL

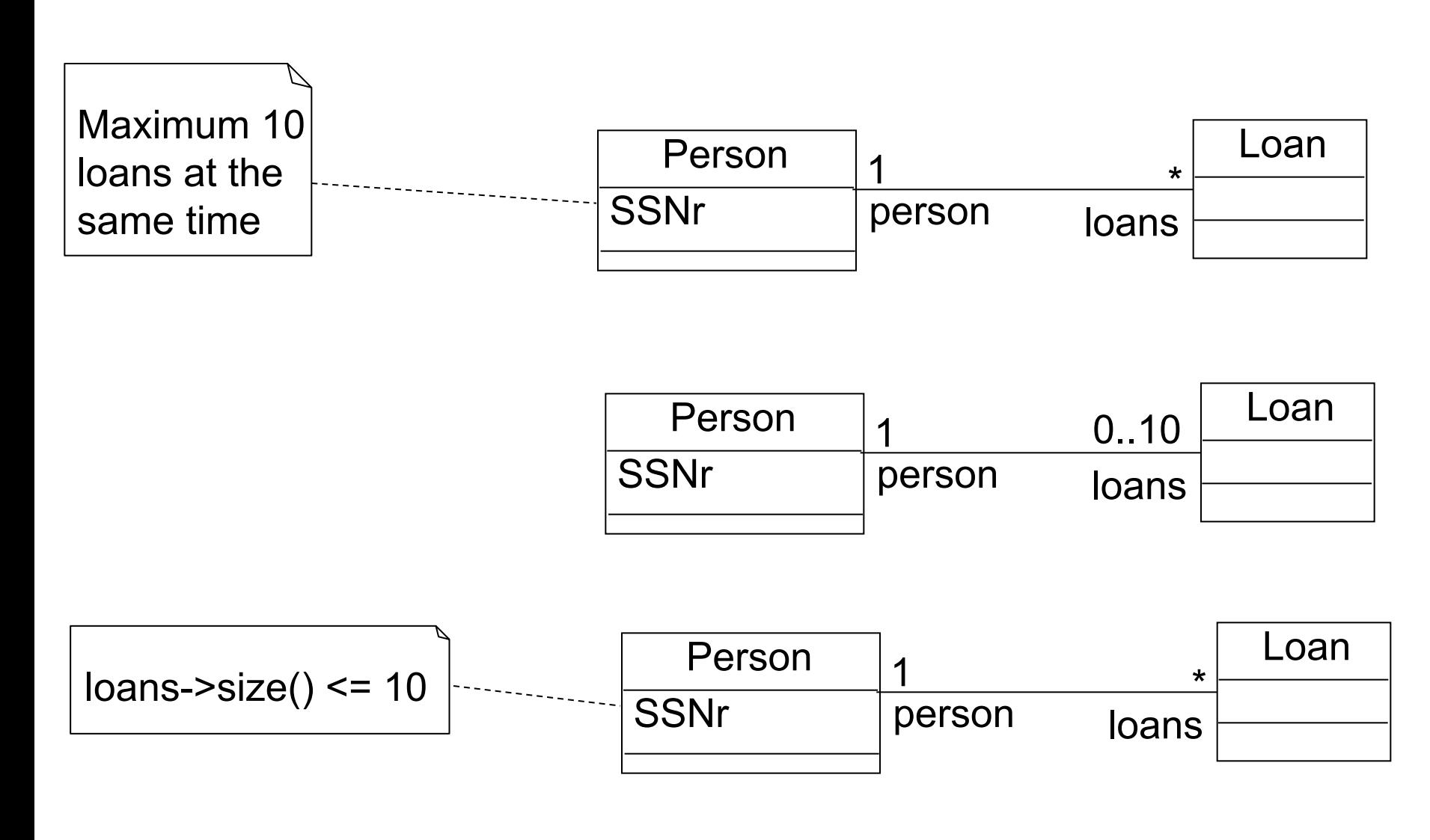

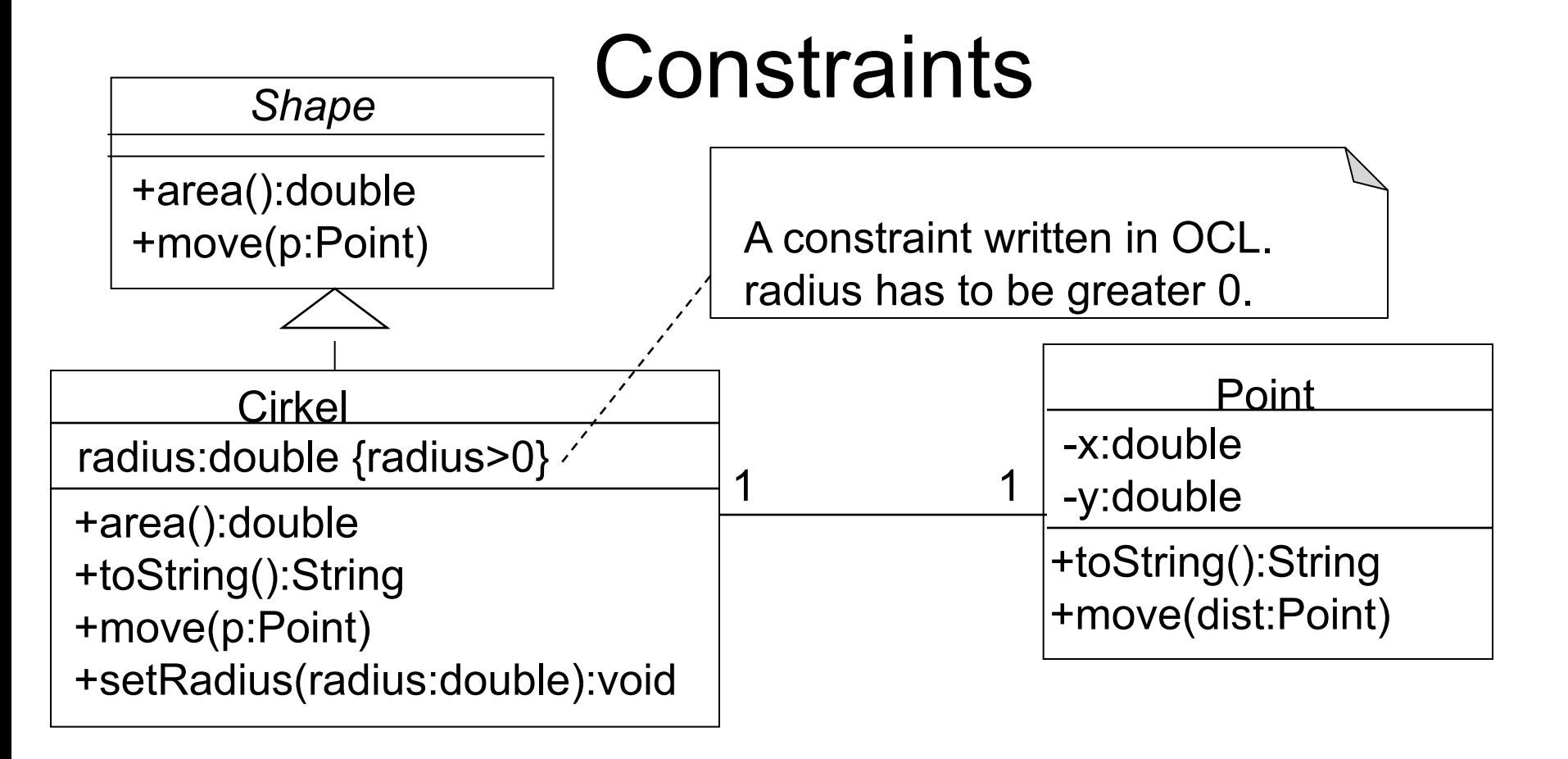

Constraints can be written in natural language or using a formal language like OCL. Advantage of a formal language is that there are no ambiguities.

• The domain model cannot express that borrower can only have exemplars which can be borrowed, "canBeBorrowed". Furthermore, that amount in class Bill always has to be >=0.

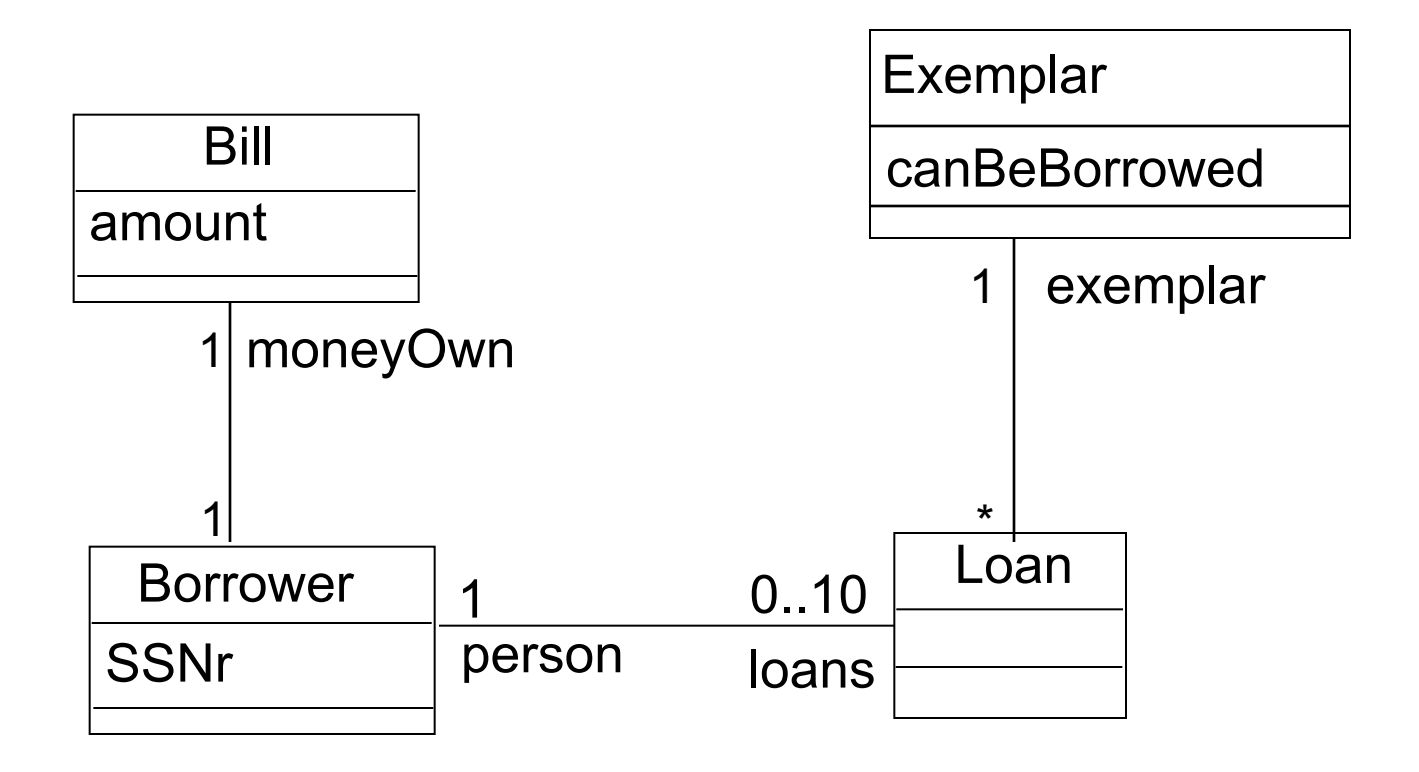

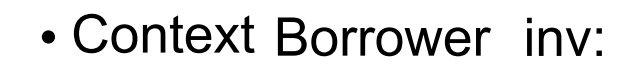

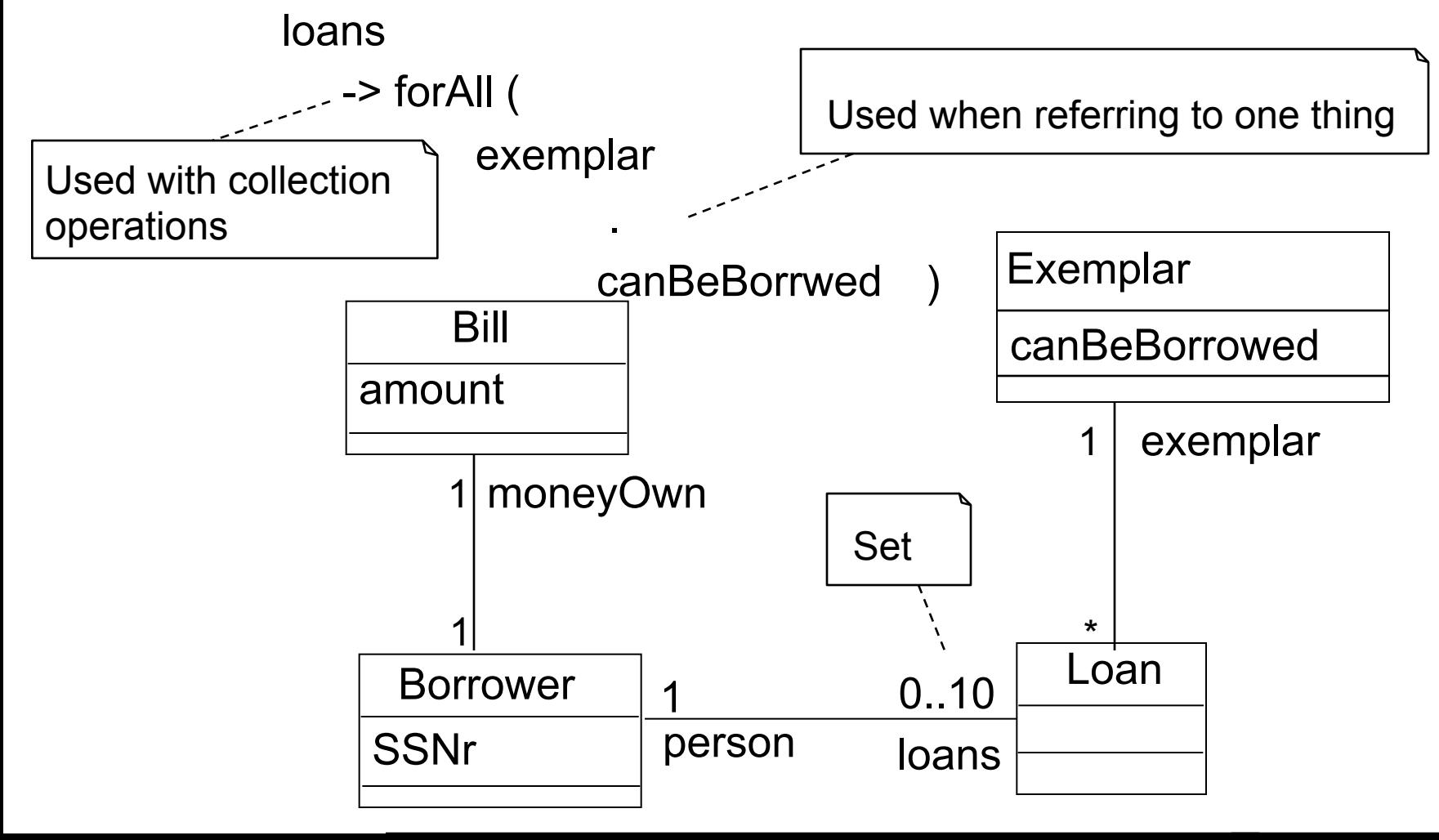

Rogardt Heldal - 7 - 800 - 7 - 800 - 7 - 800 - 7 - 800 - 7 - 800 - 7 - 800 - 7 - 800 - 7 - 800 - 7 - 800 - 7 -

• context Bill inv:

amount >=0

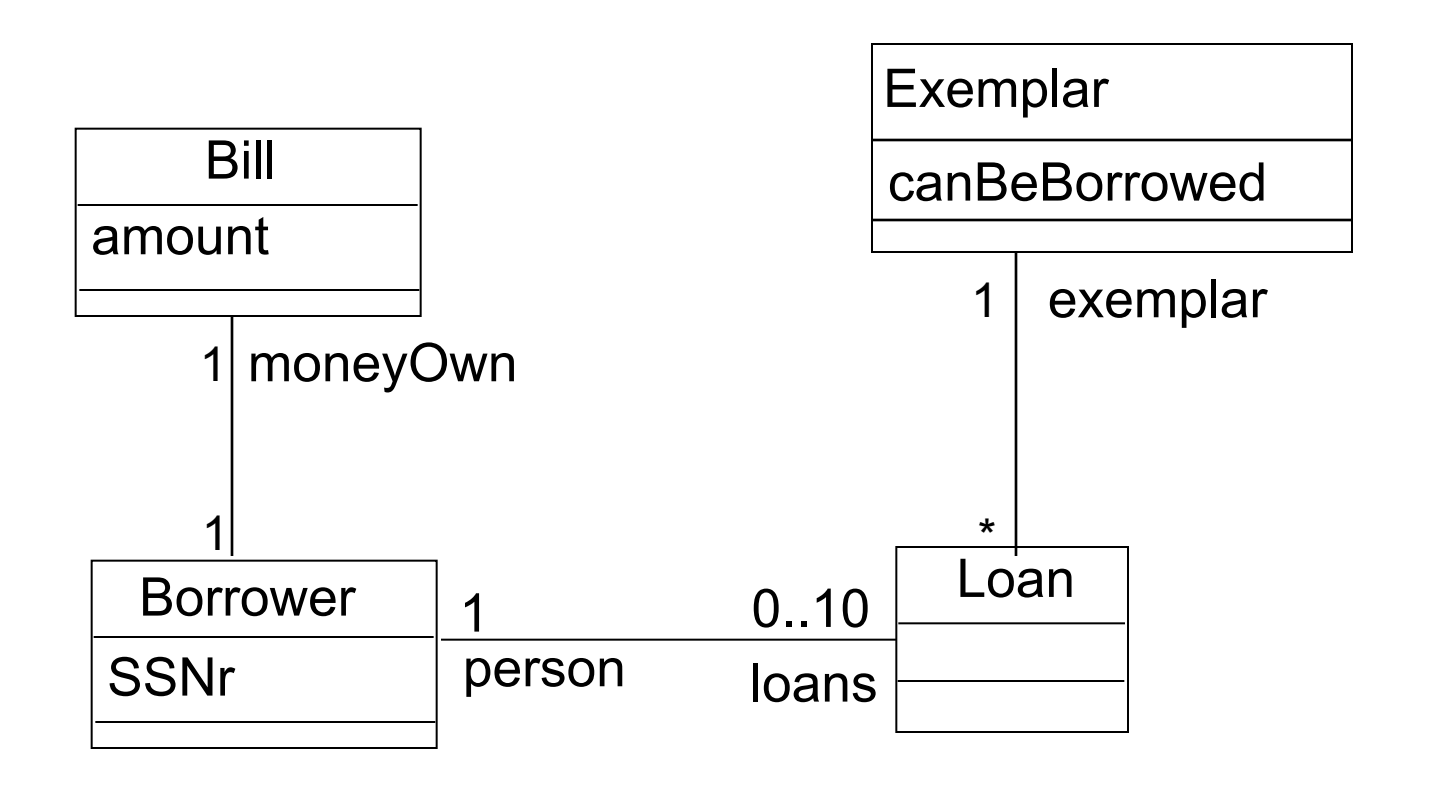

#### **Constraints**

• context Borrower inv:

loans->forAll(exemplar.canBeBorrwed)

• context Bill inv:

amount  $>= 0$ 

# Invariants

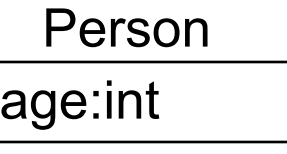

- A property that has to hold for all instances of a class/ interface/concept. For example:
- **context** Person **inv:** -- invariant of class Person age > 16
- **context** Person **inv:**
	- self.age > 16 -- Variable **self** always points to the -- instance of Person itself.

# Association Ends and Navigation

Navigation from one class to another, along an association, works mostly like accessing attributes. The role name of the association end is used for identifying the target.

#### **context** Company **inv:**  employees->forAll(age > 16)

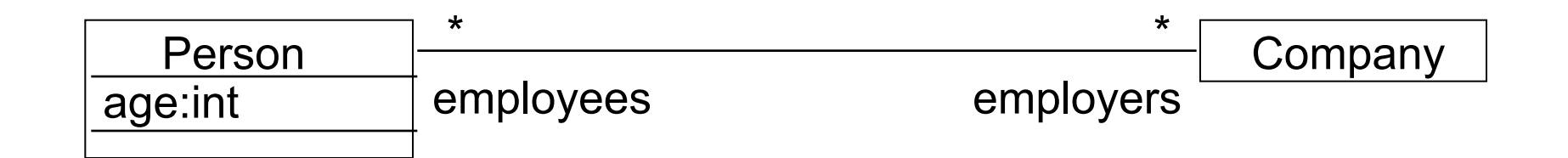

# Choice of Context

- An invariant "age > 16" in class **Person** ensures that there is no person younger than 17
- An invariant " employees->forAll(age > 16)" in class **Company** ensures that no employee of a company is younger than 17. Other persons can be young …

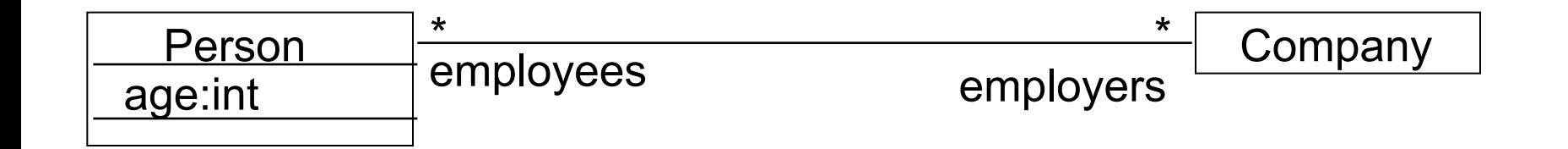

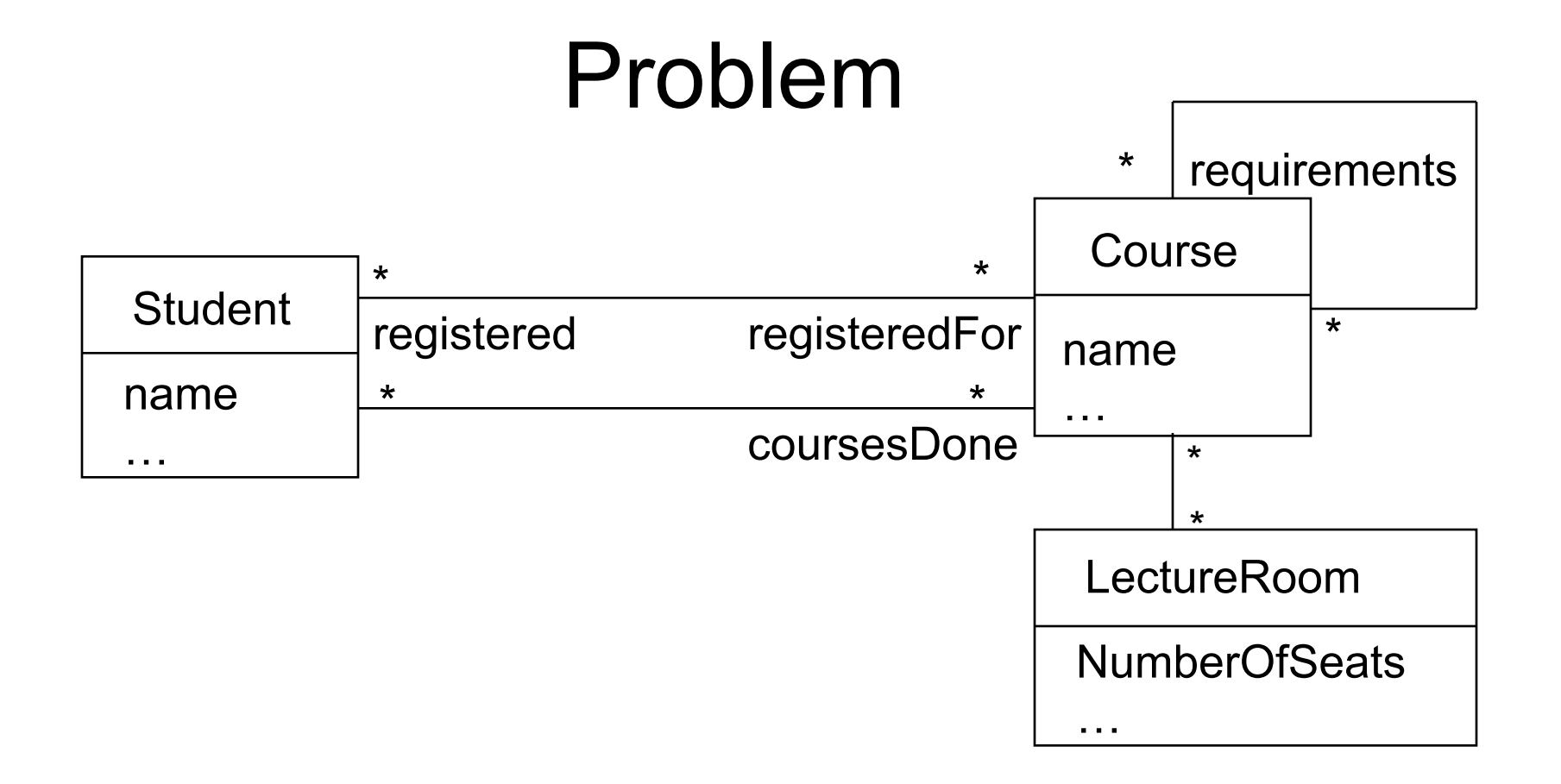

Problem:

What invariants are natural to include here?

# **Solutions**

- Problems:
	- A course can be requirement for itself.
	- The model does not constrain a student to not read a course without the correct prerequisites.
		- In reality this might happen. To let the system not permit this situation might be too strict.
	- Number of seats in a lecture room is not constrained in any way.
	- The model permits more students to register than there are seats in a lecture room.
- Comments: these are business rules which is hard or impossible to state using only domain models.

### Example: Constraints

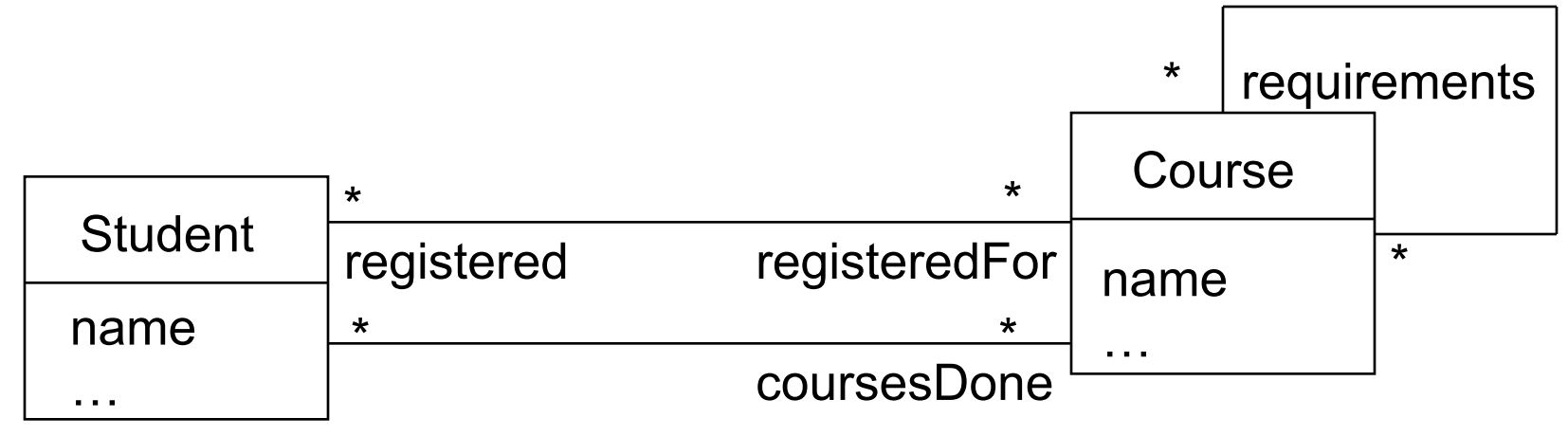

A course can be requirement for itself:

context Course inv: not requirements->includes(self)

## Example: Constraints

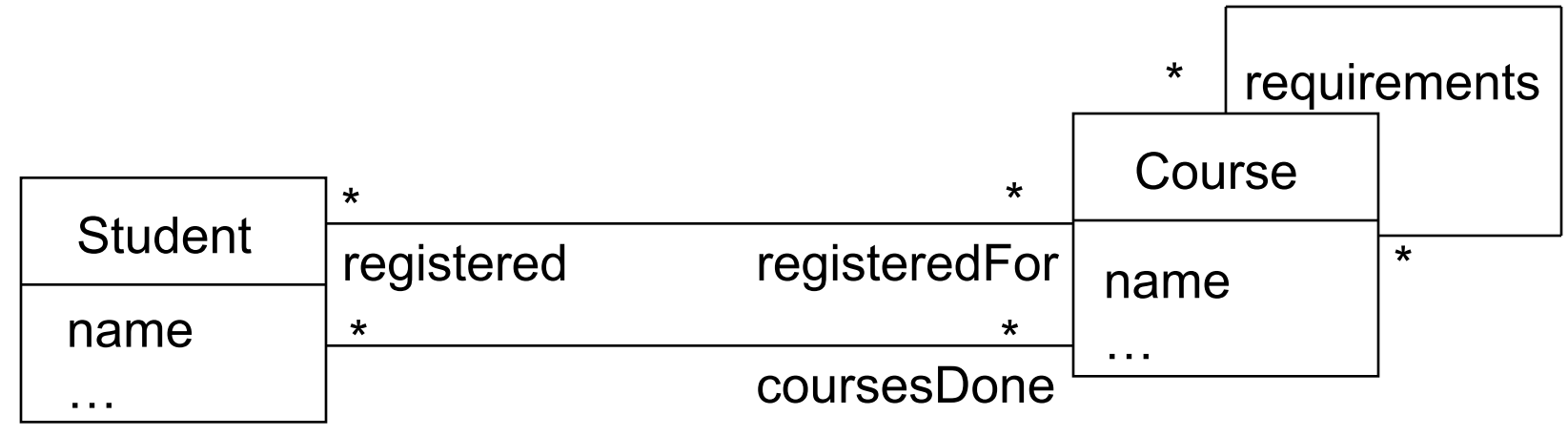

The model does not constrain a student to not read a course without the correct prerequisites:

context Student inv: coursesDone -> includesAll(self.registeredFor ->collect(requirements)->flatten())

# Problem: UML

An **Account** can be associated with a **Person** or a **Company** but not with both. What is the problem with the diagram below?

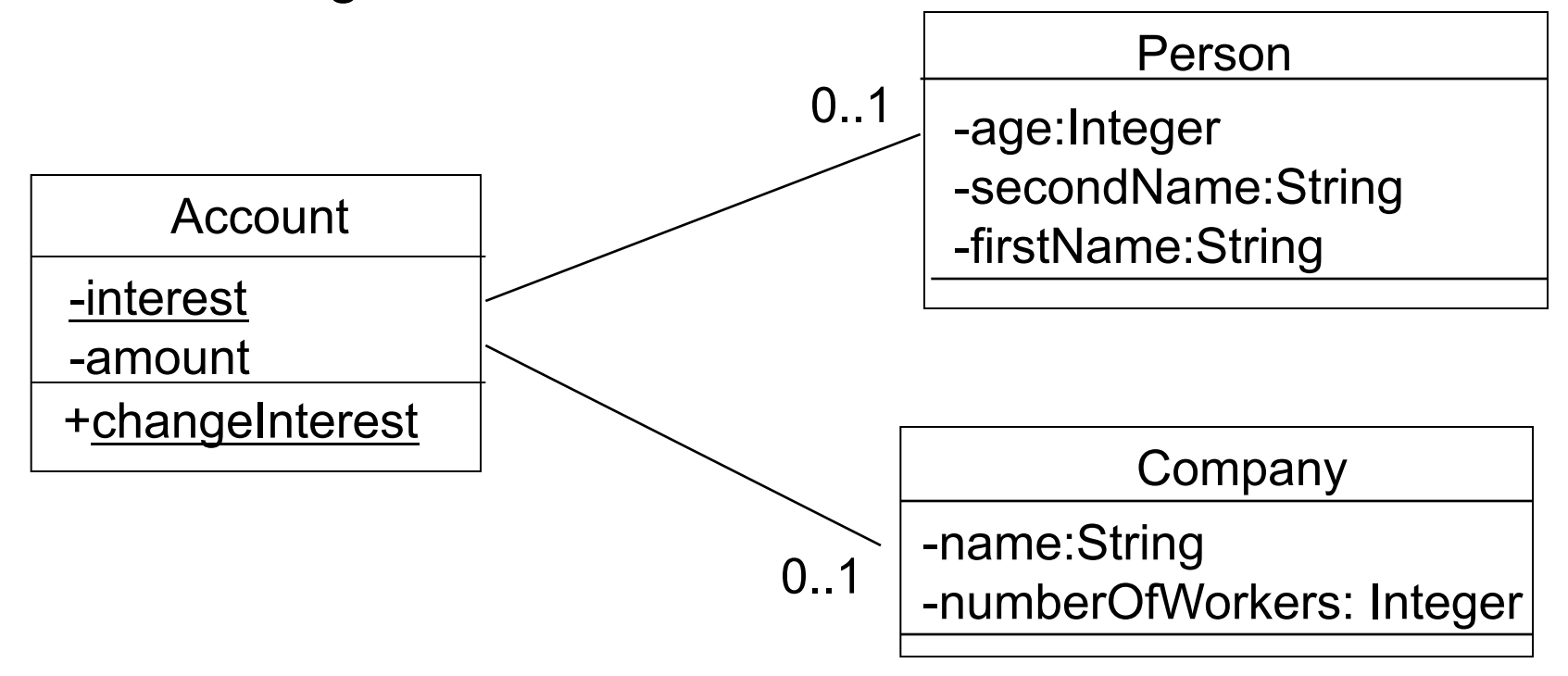

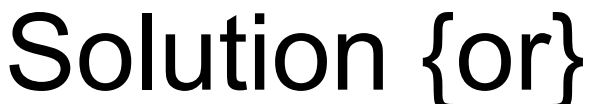

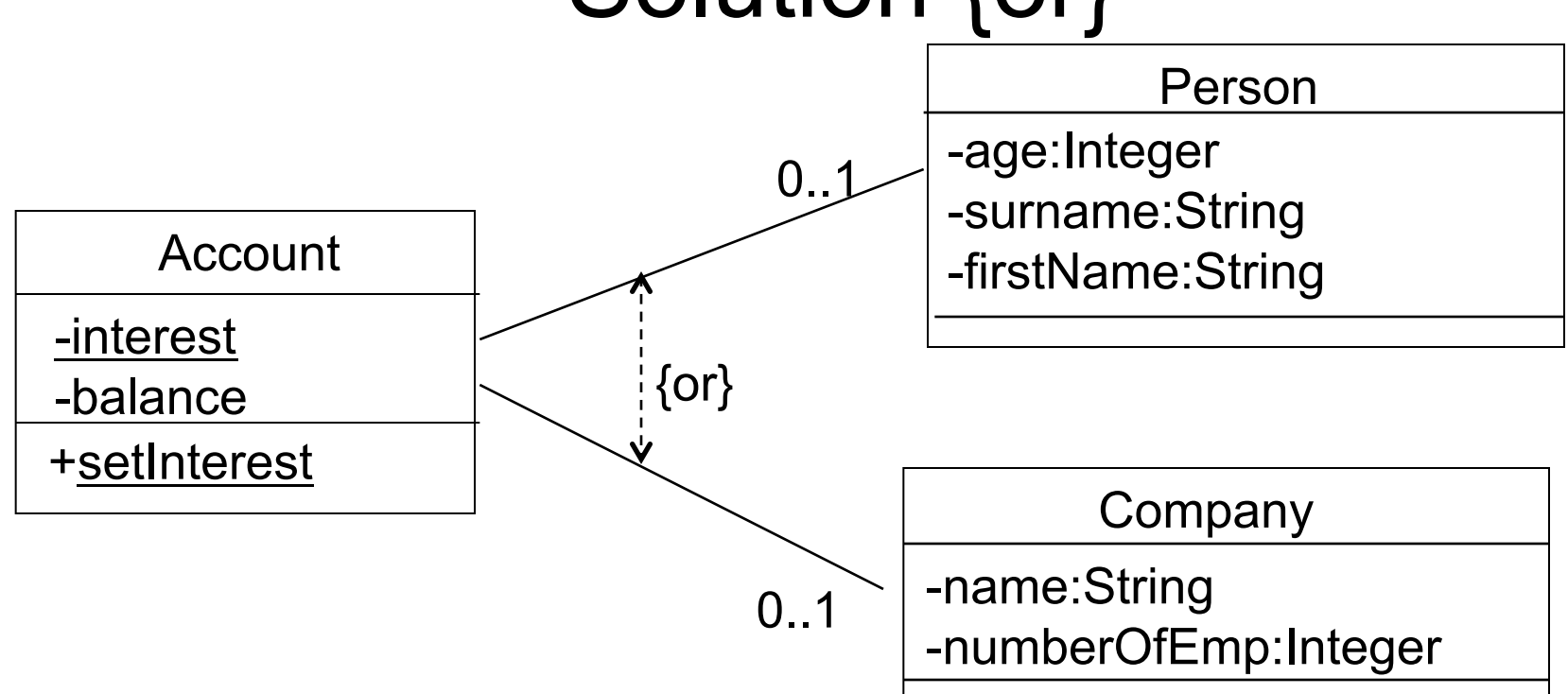

context Account inv: person->intersection(company)->isEmpty

context Account inv: self.person->isEmpty or self.company->isEmpty

#### Problem

• When buying a house, one can take a mortgage with the security being another house one owns. What is the problem with the diagram below:

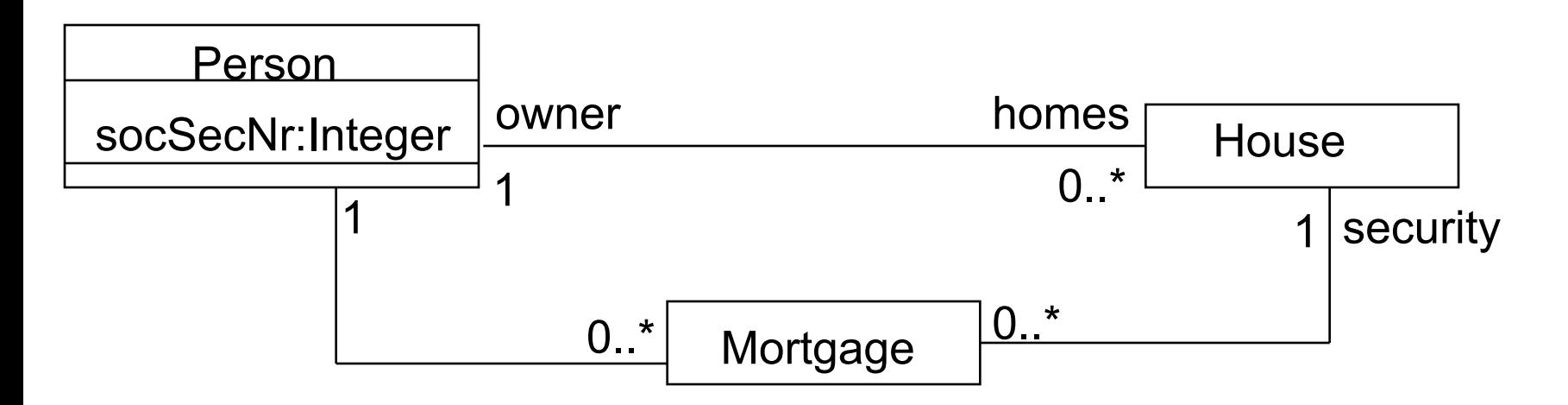

## Solution

- If a house is used as security, then one has to own the house. This cannot be expressed in UML alone.
- It cannot be expressed that socSecNr is unique.

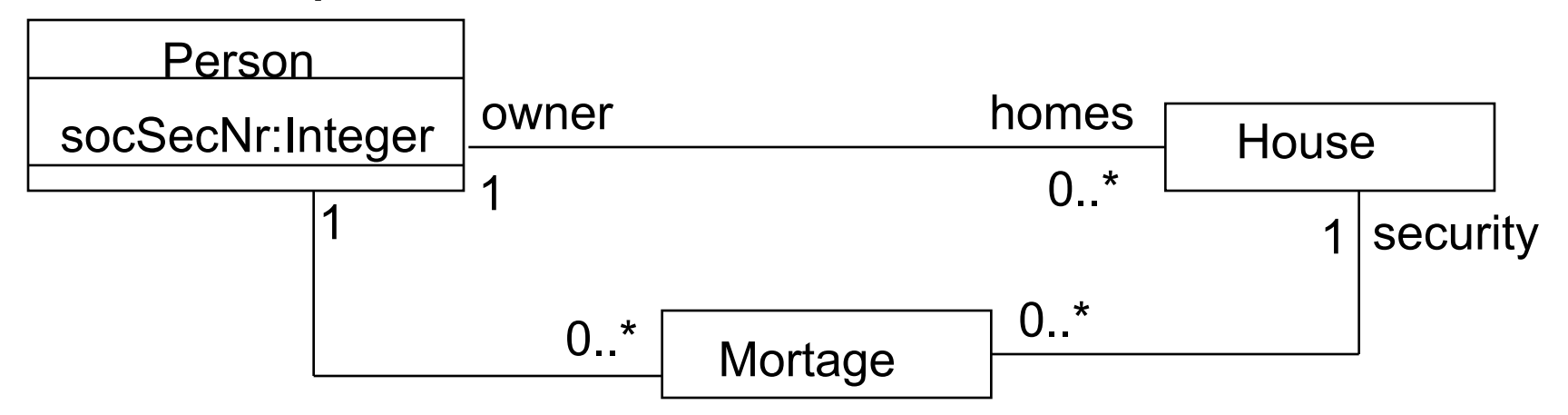

#### Solution

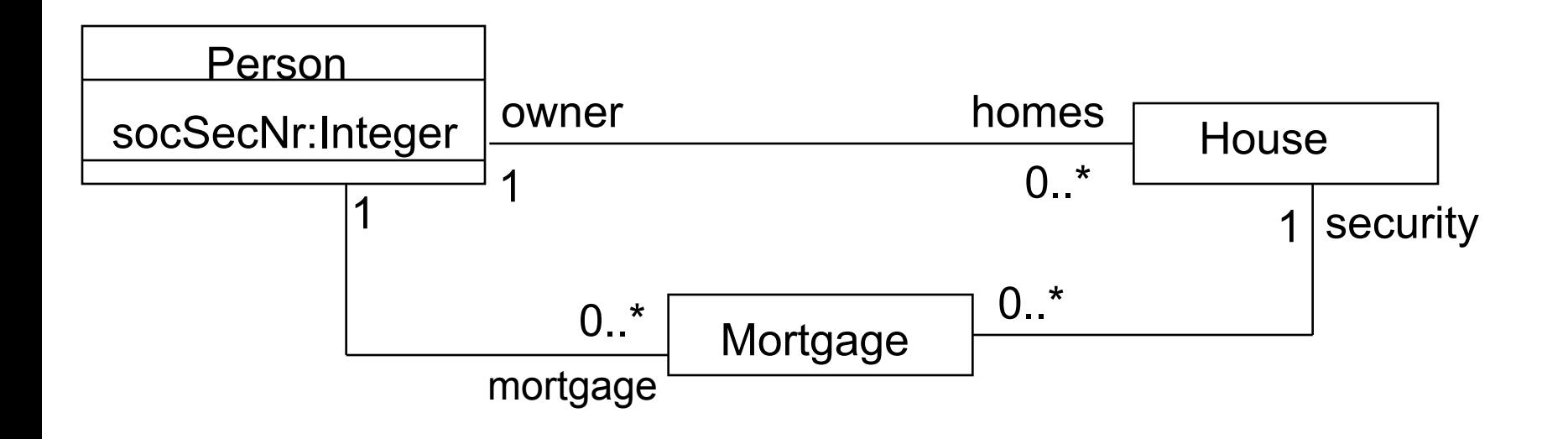

context Person inv: mortgage.security.owner = self

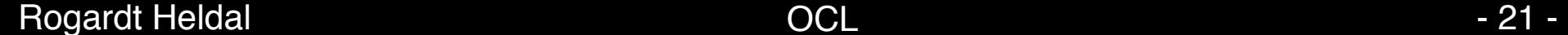

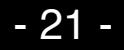

# Class Diagrams

- As we have seen, it make sense to add formal OCL invariants to domain models, things which always have to hold in the model.
- In class diagrams one should also include OCL invariants in a similar way.
- Furthermore, in class diagram one can also include formal OCL pre- and post-conditions on operations, example following …

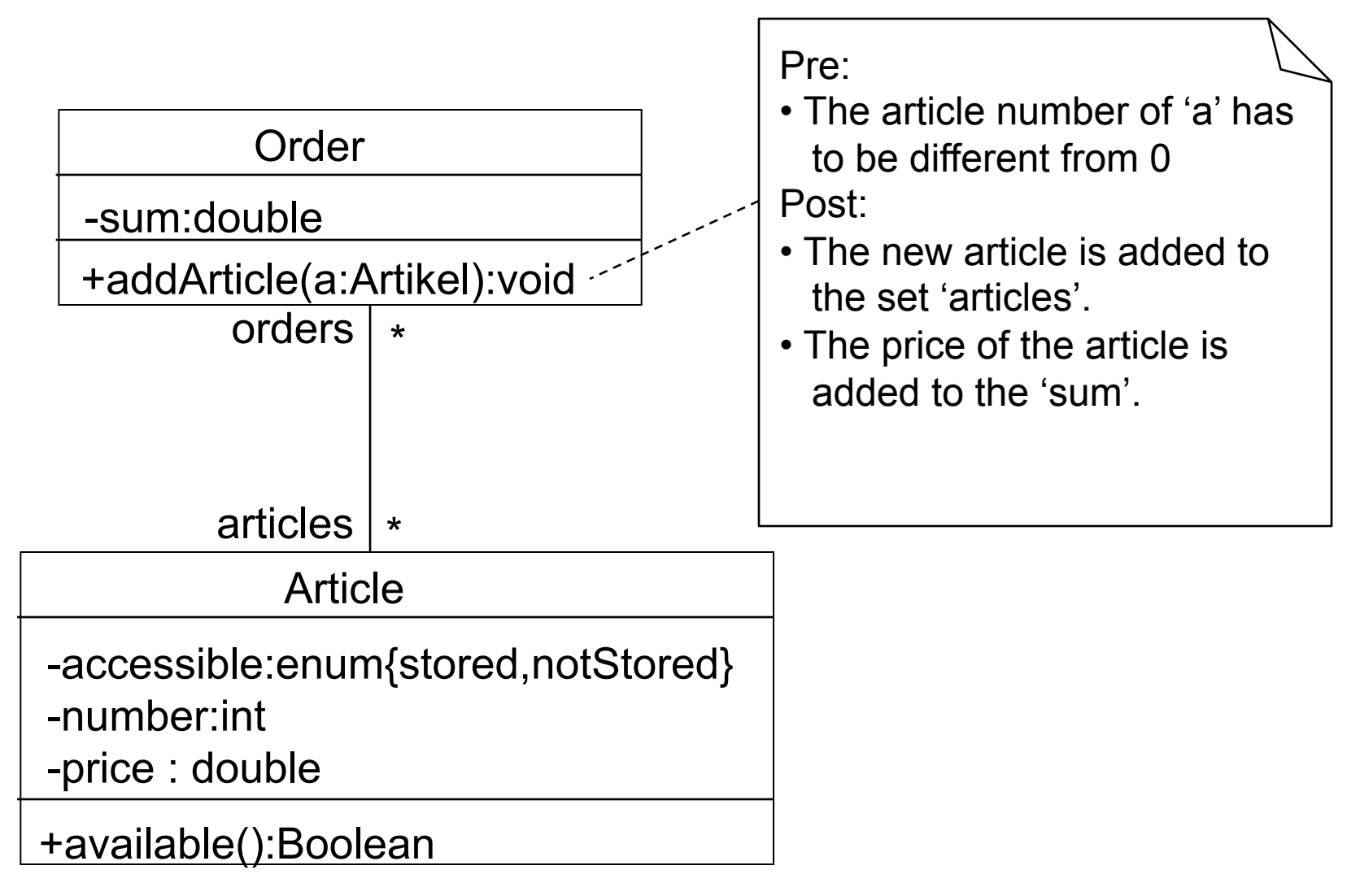

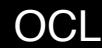

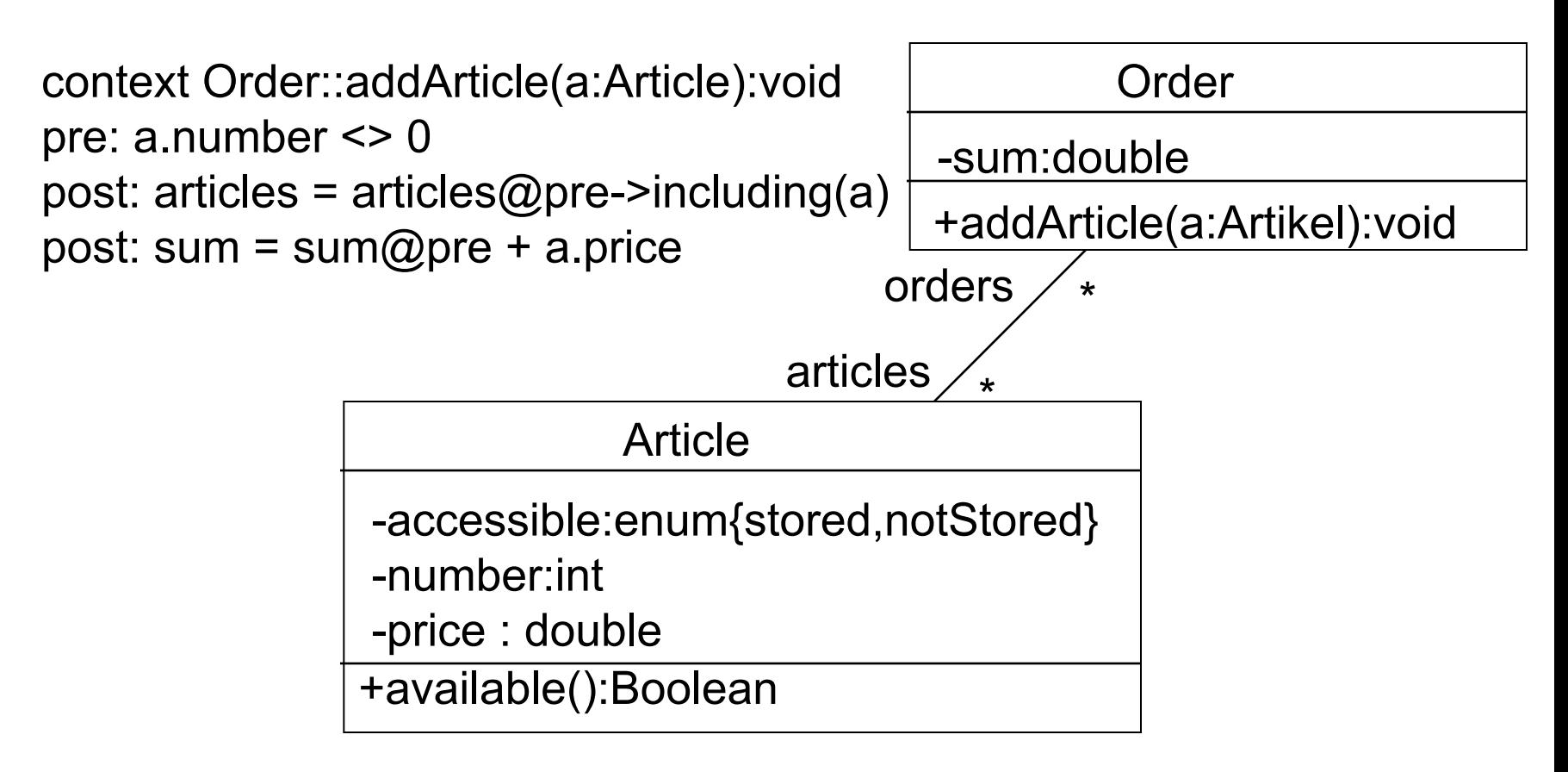

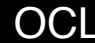

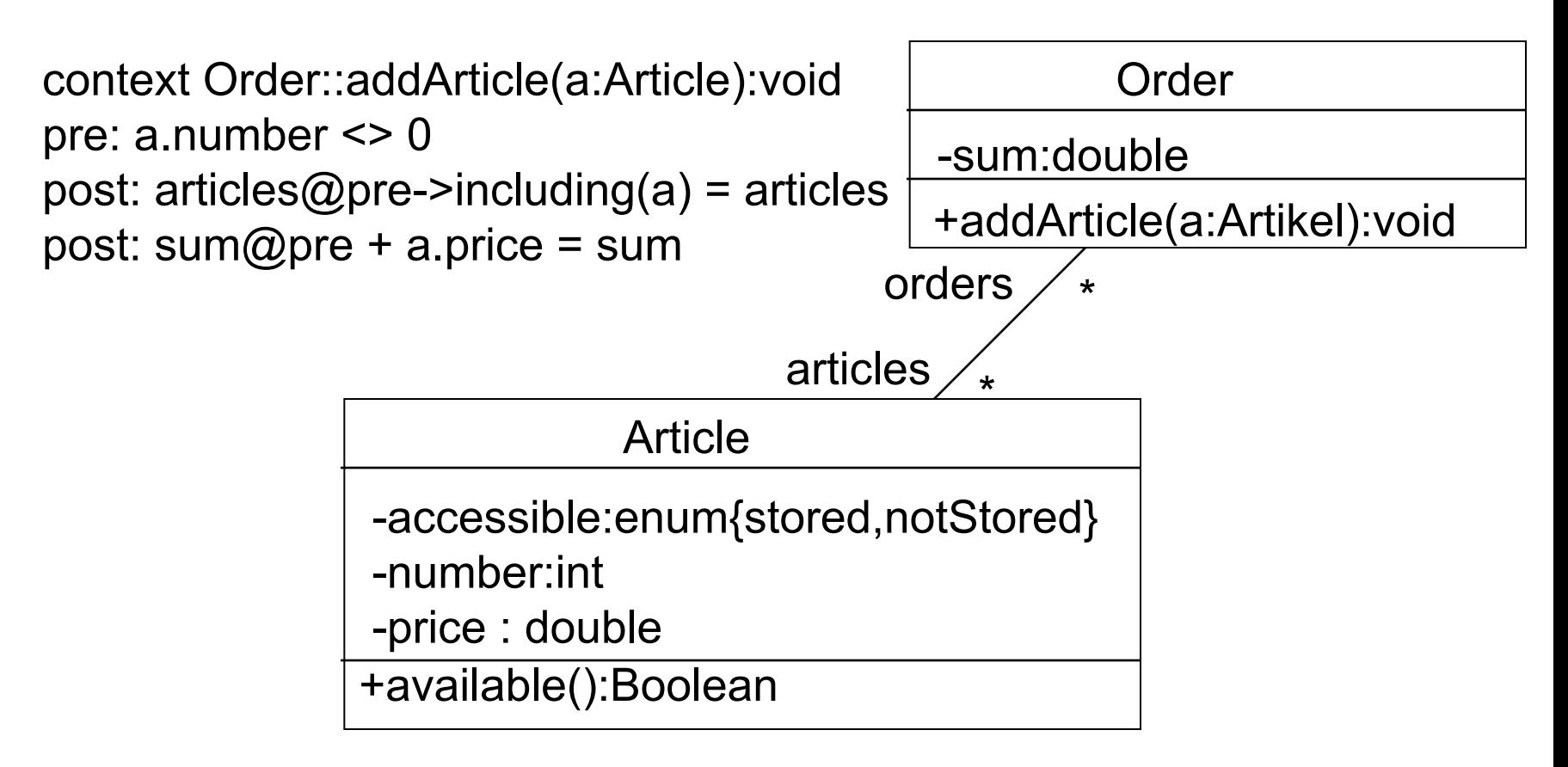

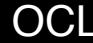

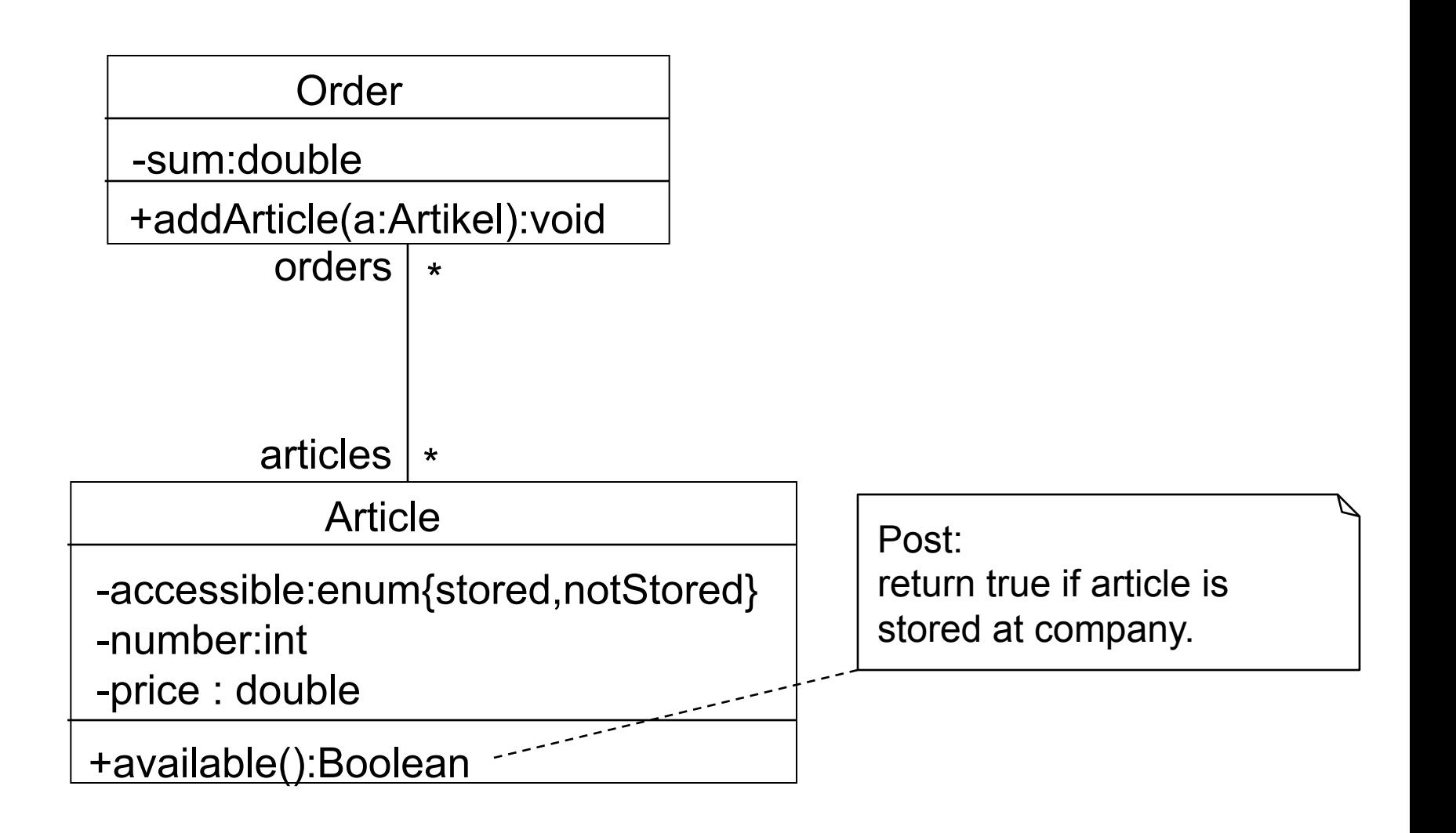

#### Rogardt Heldal OCL - 26 -

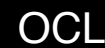

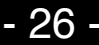

context Article::available():Boolean post: result =  $(accessible = #stored)$ 

#### Article

-accessible:enum{stored,notStored} -number:int

-price : double

+available():Boolean

# Lot of small examples to show the power of OCL

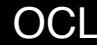

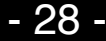

# Set Operations

• Operations on collections (sets, bags, sequences) are always invoked with an arrow  $'$ ->', e.g.

#### **context** Company **inv**: numberOfEmp = employees -> size()

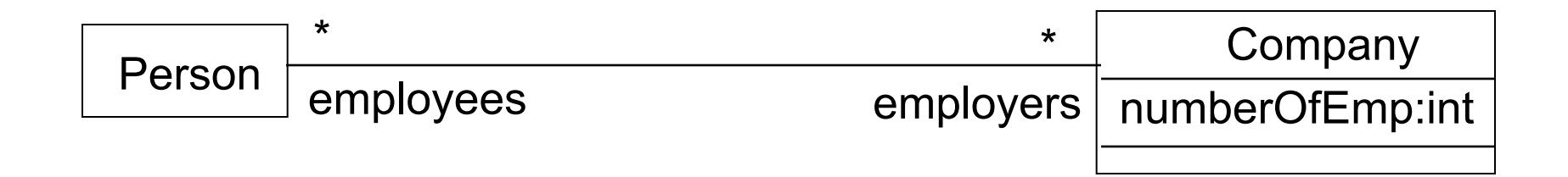

#### Example: select

context Company inv: self.employees->select(age > 45)->notEmpty

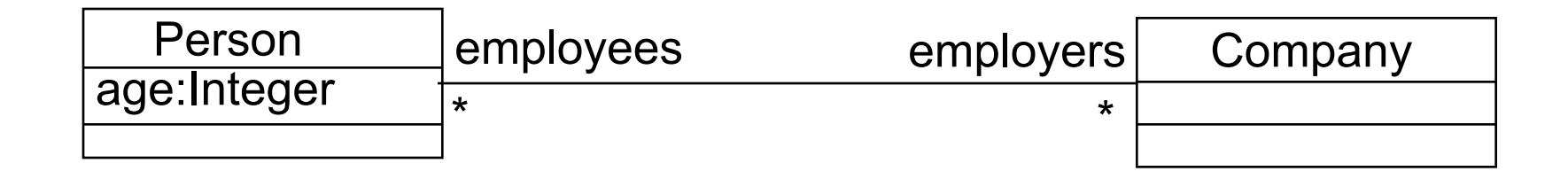

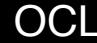

## Example: collect

context Company: self.employees->collect(birthDate) -- Bag(Date)

self.employees->collect(birthDate)->asSet

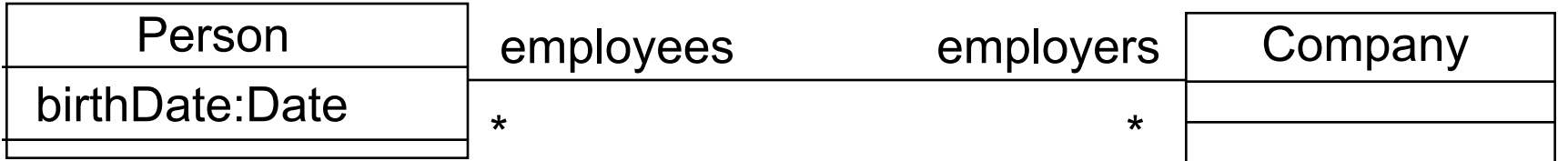

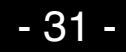

# Example: ForAll

```
context Company inv: 
self.employees->forall(firstName = 'Jack')
```
context Company inv: self.employees->forall( $e_1,e_2$ :Person |  $e_1$  <>  $e_2$  implies  $e_1$  personalNr <>  $e_2$  personalNr)

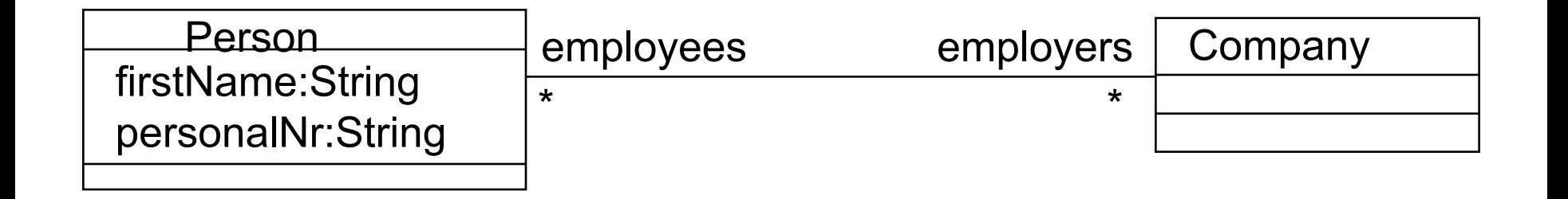

# Example: Exists

#### context Company inv: self.employee->exists(firstName = 'Jack')

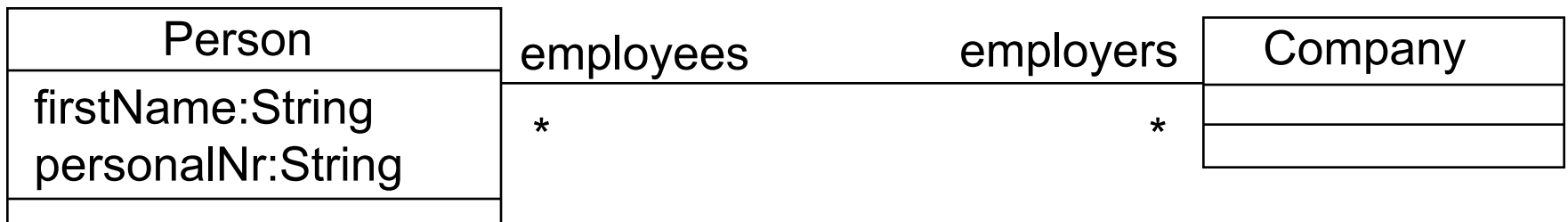

#### Let Expressions

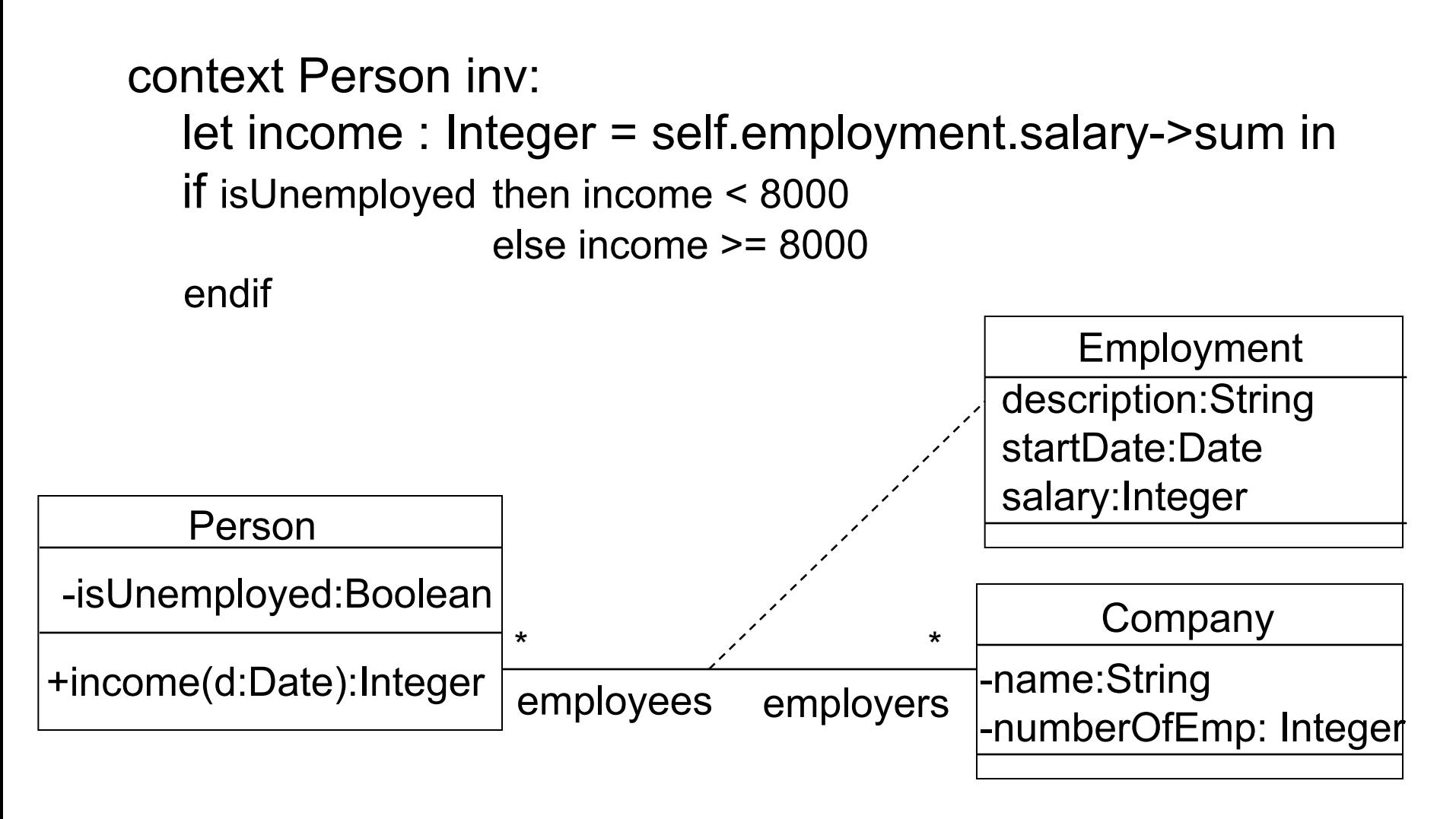

#### Rogardt Heldal OCL - 34 -

### Larger example

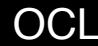

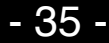

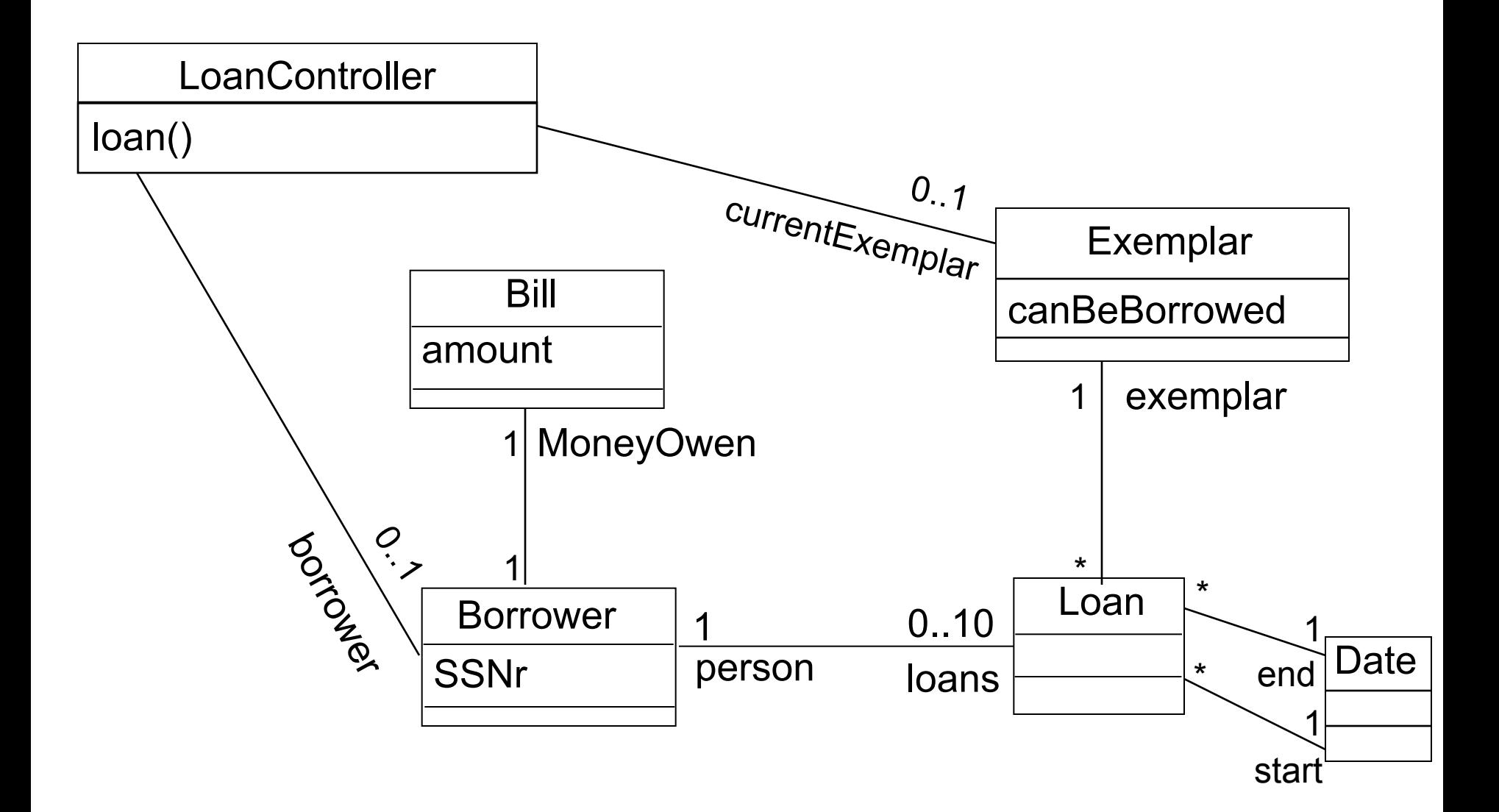
### **Contract**

- **Contract CO4: loan**
- Operation: loan(person)
- Reference: Use case "Loan Book"
- Description: An Exemplar is loaned by a person with the current date as starting date. The return date is one loan period (which depends on the book) later. If person is already loaning too many books, TooManyLoansException is thrown.

### **Contract**

- **Contract CO4: loan() (cont'd)**
- Post-condition:
	- if person was having less than 10 loans and no bill unpaid and book is permitted to be borrowed then
		- new instance of Loan has been created and associated with the person taking the loan.
		- Loan has been associated with start and end date
			- start date is today's date
			- end date is start date plus the loan time
	- else
		- No new loan has been associated with the borrower.

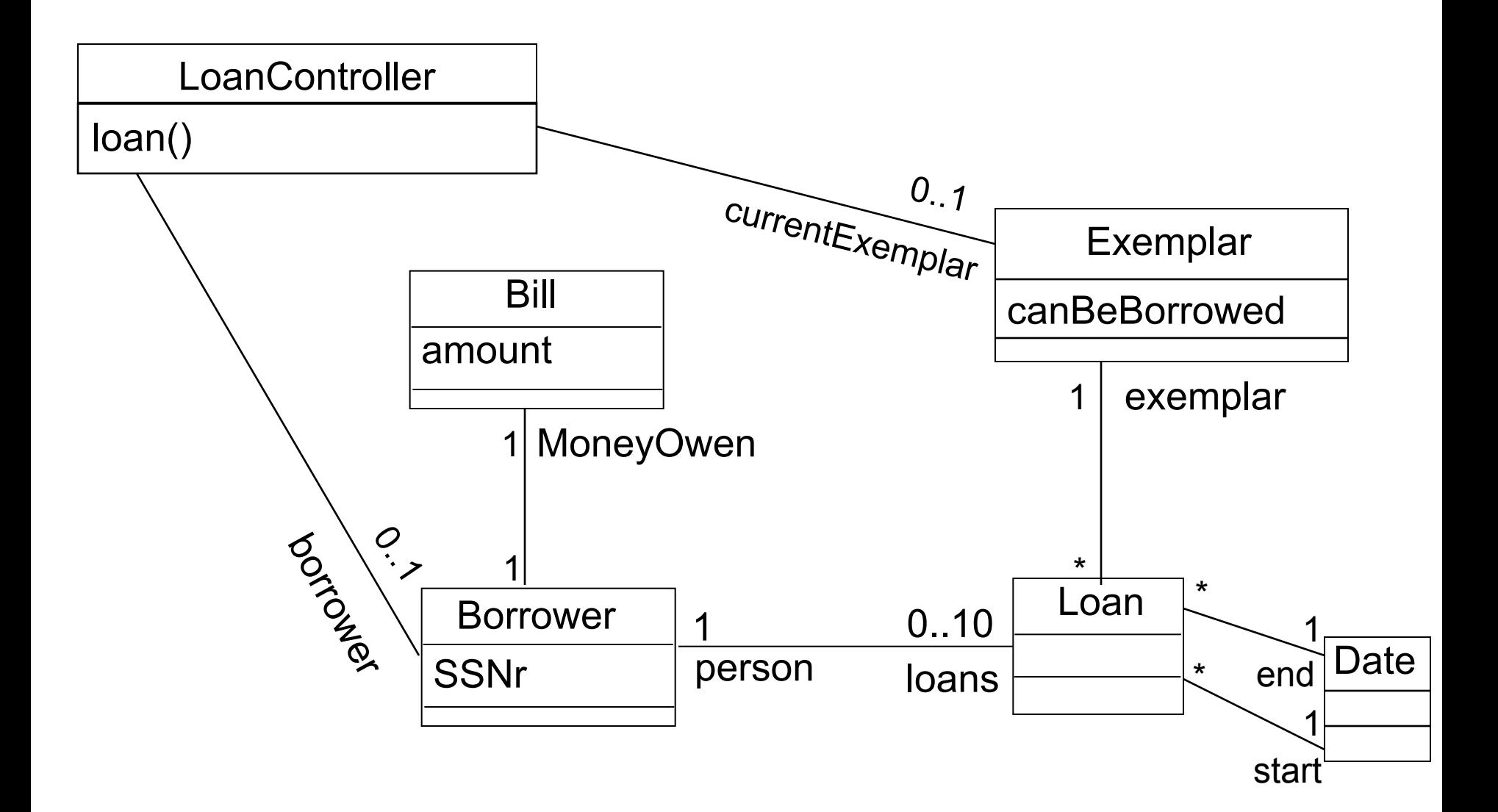

### **Contract**

- contex LoanController::loan():Date post:
- if borrower.moneyOwen.amount=0 and borrower.loans->size() < 10 and currentExemplar.canBeBorrowed

then

```
 borrower.loans->
```
 exist(loanNew:Loan | loanNew.oclIsNew and loanNew.examplar = currentExemplar and borrower.loans = borrower.loans@pre->including(loanNew) and

loanNew.start.isToday() and

31 = loanNew.end.minus(loanNew.start) and

result = loanNew.end)

else

borrower.loans@pre = borrower.loans

Rogardt Heldal OCL - 40 -

# Conditions in state machines

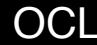

### **Conditions**

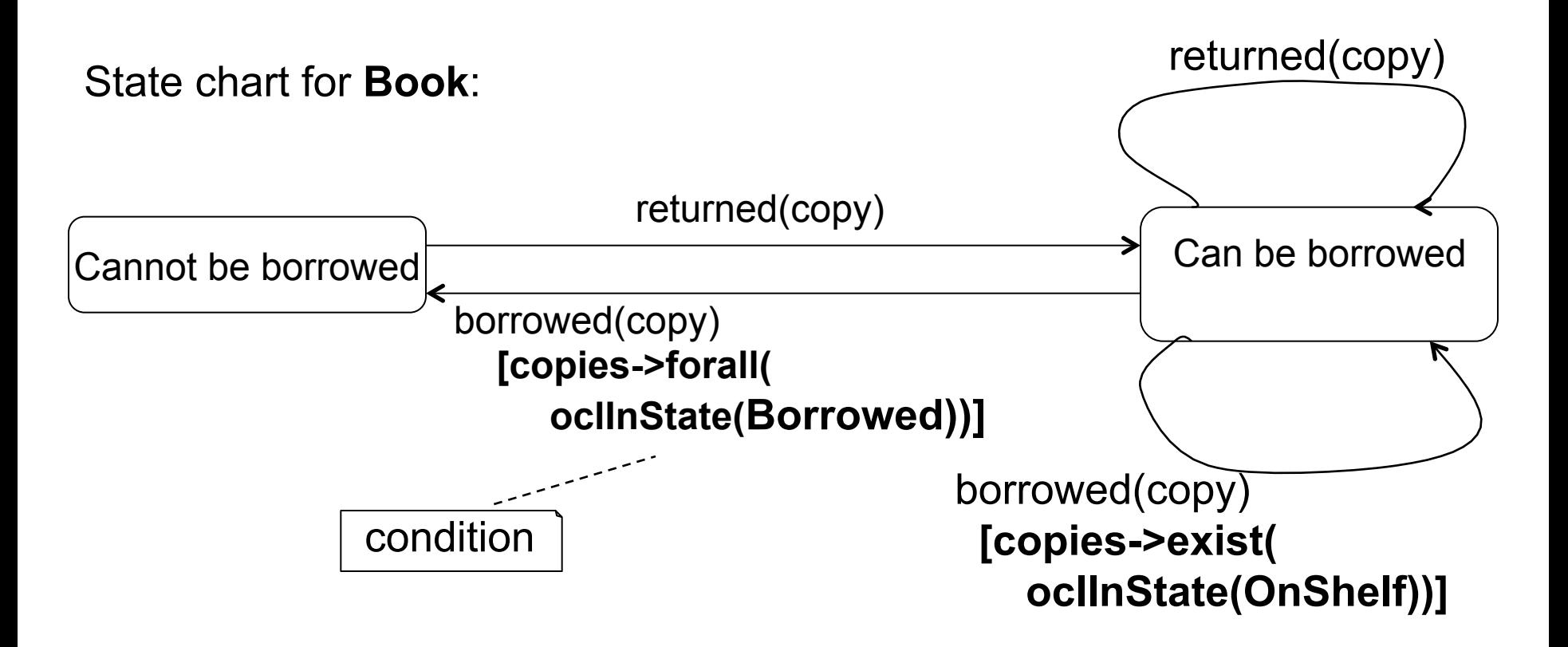

# **Constraints**

- Invariant
- Pre- and post condition
- Guards/Conditions

# Appendix

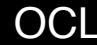

# Object Contraint Language

- OCL is a formal declarative specification language, i.e., expressions of the language do not have side effects.
- Can be used for:
	- Specify invariants of classes and types
	- Describe pre- and postconditions of operations and methods
	- Write guards (e.g., for "opt" fragments in sequence diagrams)
	- …

# Why constraints?

- First of all, writing constraints makes it necessary to understand a problem in depth; might, e.g., lead to discovering mistakes
- Constraints can be tested in program (dynamically, while program is executed)
- It can be proved that a program does never violate constraints (statically, before running the program)
- …
- A combination of the items above

# Basic Data Types of OCL

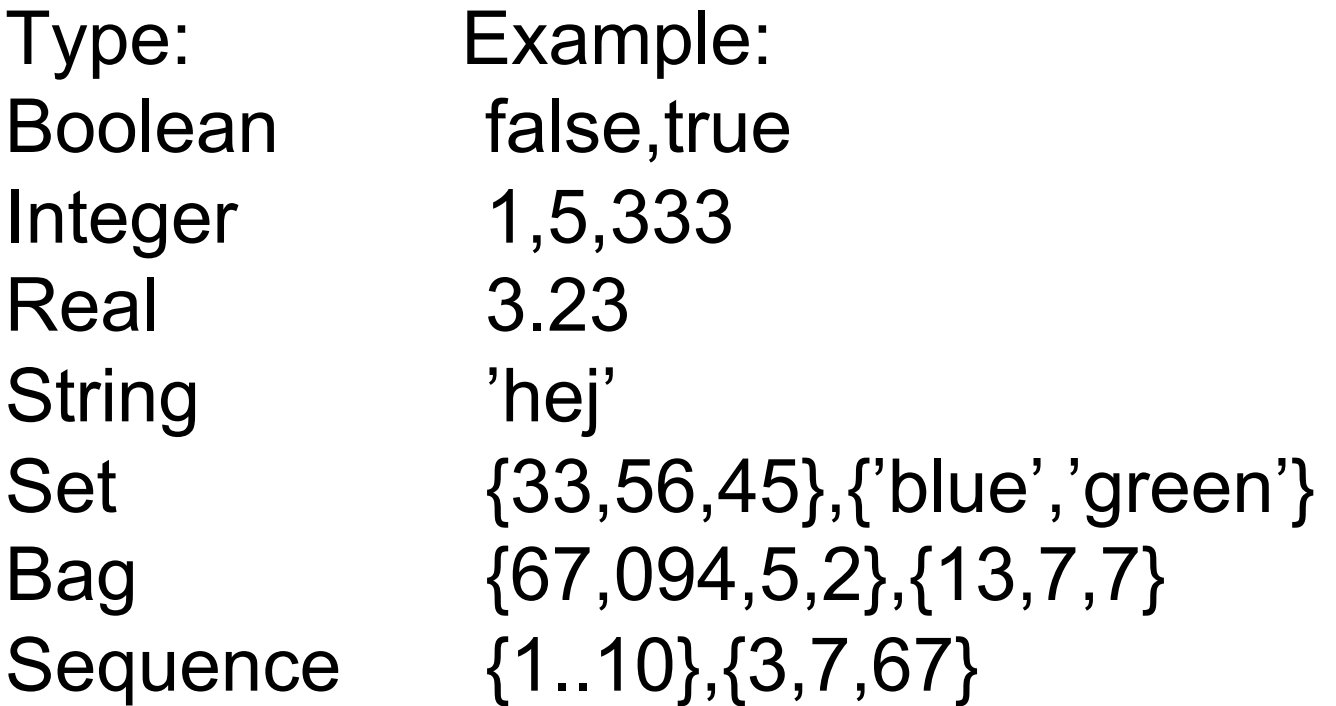

# Basic Operations of OCL

- Integer :  $*$ ,  $*$ ,  $-$ ,  $/$ , abs, mod ...
- Real:  $*$ ,  $*$ ,  $-$ ,  $/$ , floor, ...
- Boolean: and, or, xor, not, if-then-else, implies, ...
- String: toUpper, concat, …
- Set: union, intersection, include, asSequence, asBag ...
- Bag: ...
- Sequence: first, last, at(i), ...

Infix-operators: +, -,\*,/,<,>,<>,<=,>=,and,or,xor '--' marks comments in OCL

# Basic Operations of OCL

#### Example of OCL expressions:  $3 + 5 * 111$ 13 + 12.9 -- implicit type conversion 2.mod(2)

#### Example of incorrect OCL expressions:  $1 + 'hej'$ true  $+1$

# OCL Expressions and Constraints

- Only OCL expressions of type Boolean can be used as constraints! E.g.
	- age  $>= 0$
- Not usable as constraints:
	- 'hej'
	- $3 + 5$

### Precedence of Operators

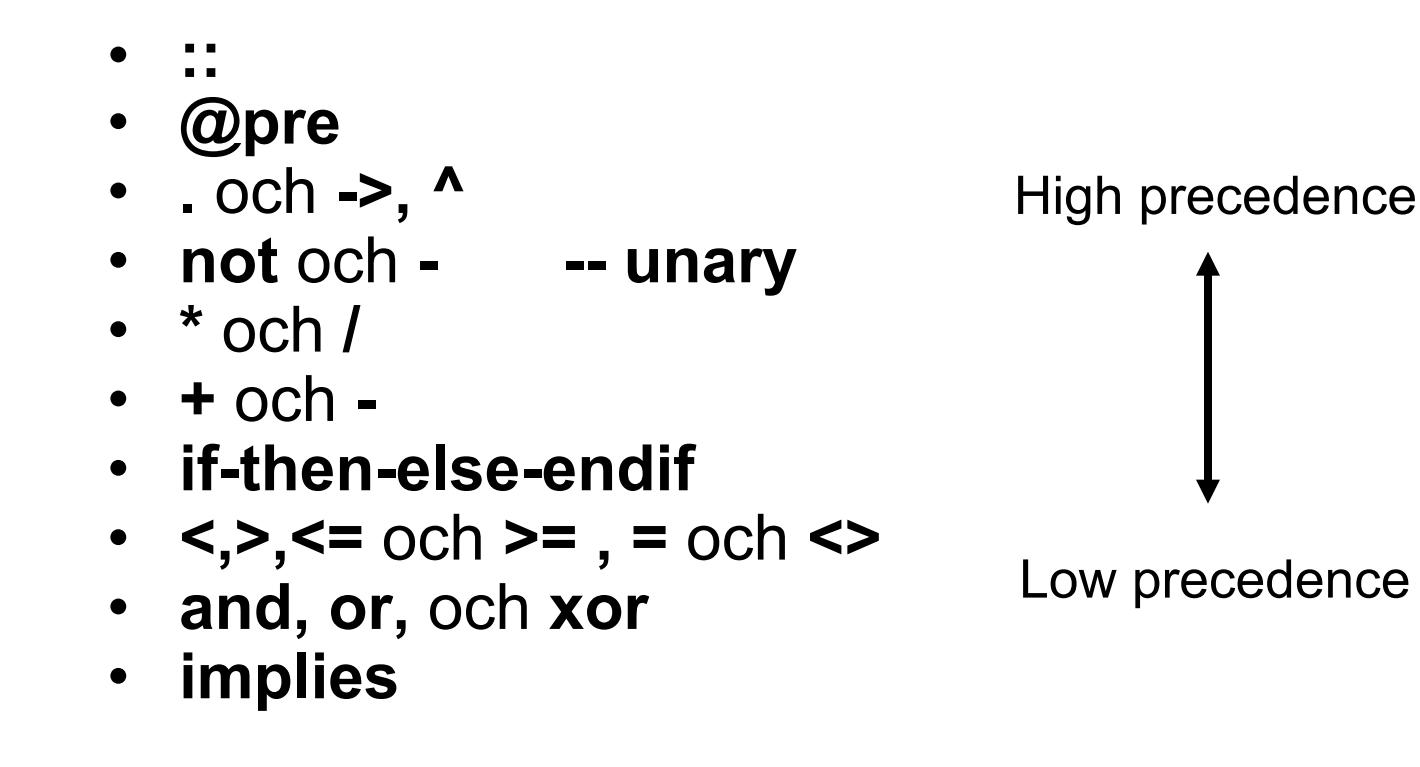

Grouping of operands can be controlled using parentheses

# Model Types

• Classes, interfaces, enumerations or other types of a UML model can directly be used in OCL.

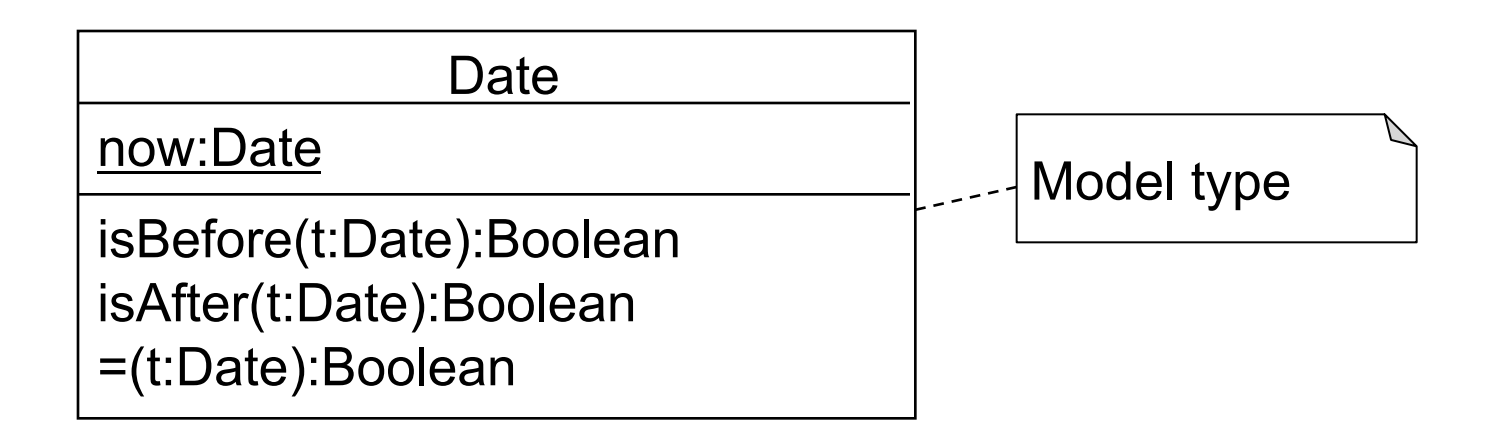

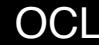

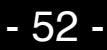

### **Attributes**

- Attributes of a UML class can be used in OCL expressions like in Java, e.g.,
	- age  $> 18$
	- self.age > 18

#### Person

- -isMarried:Boolean
- -isEmployed:Boolean
- -age:Integer
- -name:String

# **Operations**

• Operations with the stereotype {isQuery} can be used in OCL expressions. Such operations must not have side effects

- **OCL expressions:** 
	- $getAge() >= 0$
	- self.getAge() >= 0

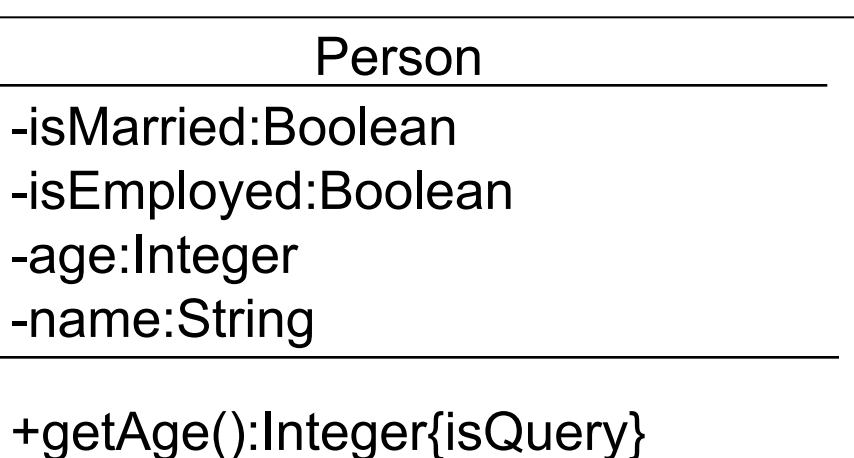

- Class variables and class operations can be accessed by adding the class name:
	- Data.now

# Invariants

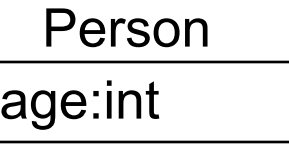

- A property that has to hold for all instances of a class/ interface/concept. For example:
- **context** Person **inv:** -- invariant of class Person age > 16
- **context** Person **inv:**
	- self.age > 16 -- Variable **self** always points to the -- instance of Person itself.

# Association Ends and Navigation

Navigation from one class to another, along an association, works mostly like accessing attributes. The role name of the association end is used for identifying the target.

#### **context** Company **inv:**  employees->forAll(age > 16)

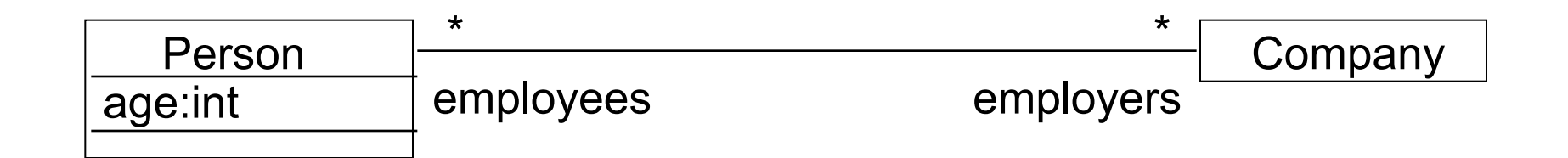

# Choice of Context

- An invariant "age > 16" in class **Person** ensures that there is no person younger than 17
- An invariant " employees->forAll(age > 16)" in class **Company** ensures that no employee of a company is younger than 17. Other persons can be young …

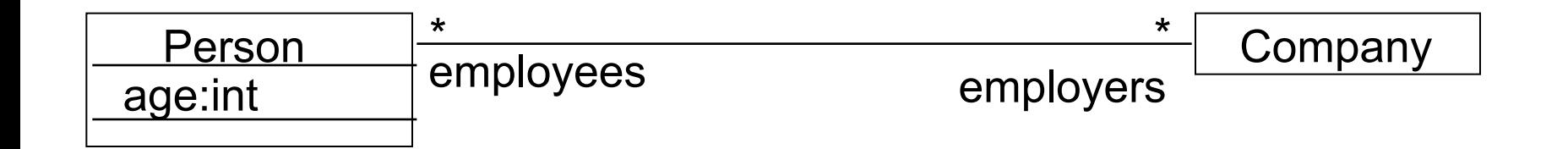

### Problem

• Number of seats in a lecture room is always more than 10.

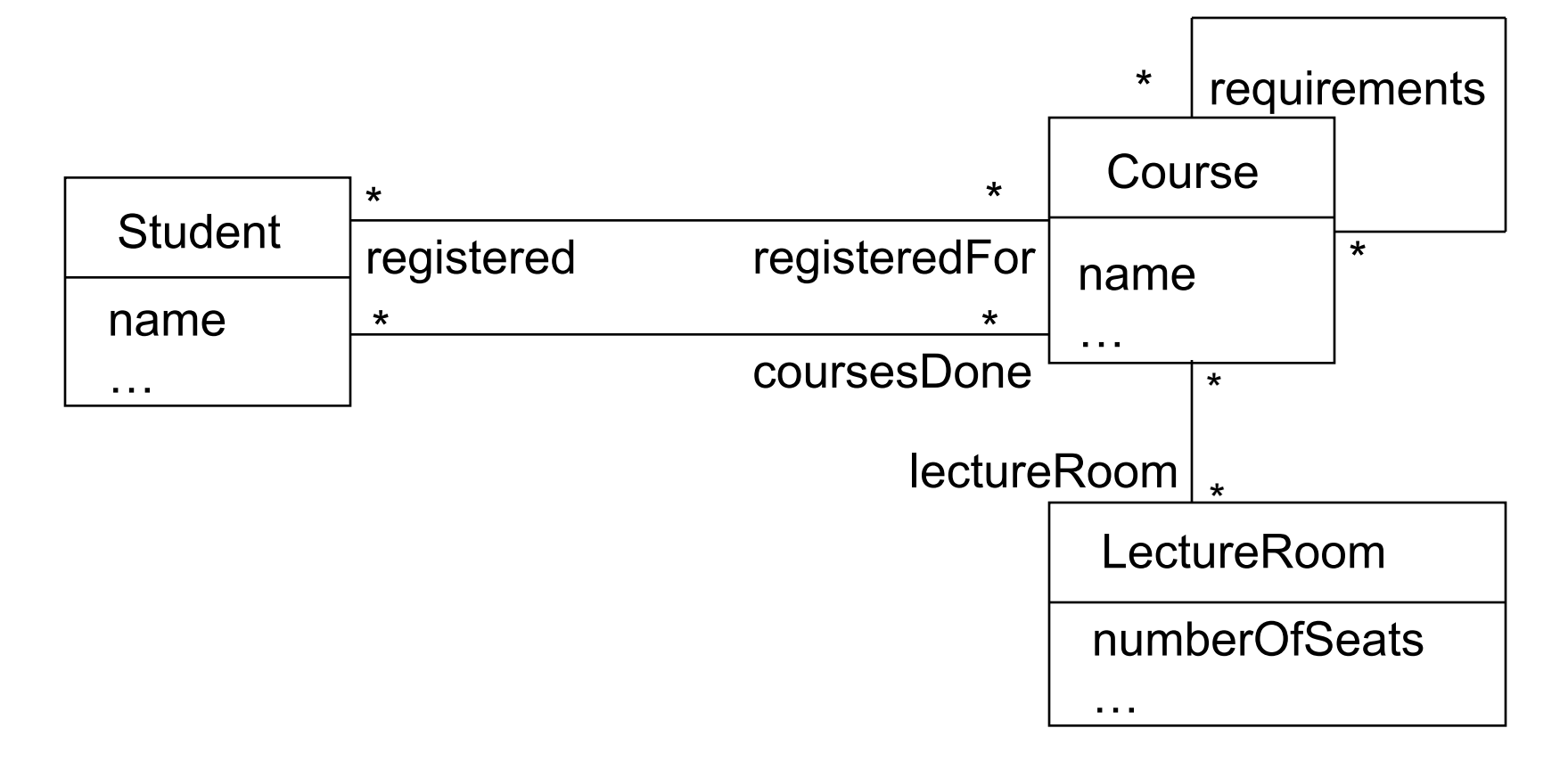

### Solution

• context LectureRoom inv: numberOfSeats > 10

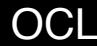

### Pre- and Postconditions

- The precondition specifies what has to hold before the call to the operation.
- The postcondition has to specify what has to hold after the execution of the call.

### Problem

• Write pre and post-conditions for operation addDrivers in class Club. A pre-condition is that the person needs to be a member of the club. As post-condition a person should be added to 'drivers' if the age of the person is more than 20 years and the person has a driving licence.

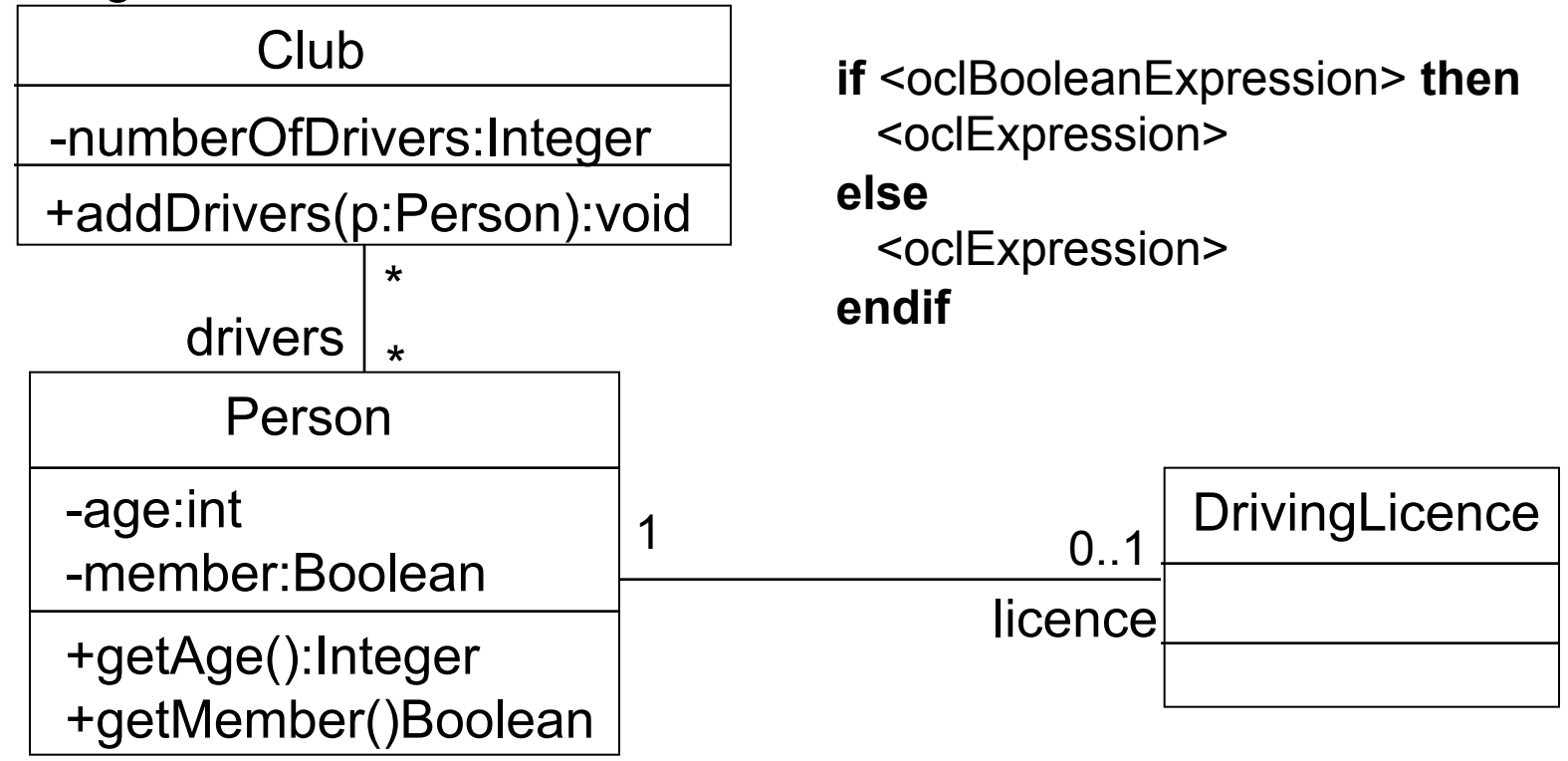

# Solution

- context Club::addDrivers(p:Person):void pre: p.getMember() post: if p.age > 20 and p.licence->notEmpty() then drivers = drivers@pre->including(p) else true endif
- post: (p.age  $> 20$  and p.licence- $>$ size() = 1) implies  $divers = drives@pre > including(p)$

Stronger condition:

• post: if p.age  $> 20$  and p.licence- $>$ size() = 1 then drivers = drivers@pre->including(p) else drivers = drivers@pre endif

### Boolean

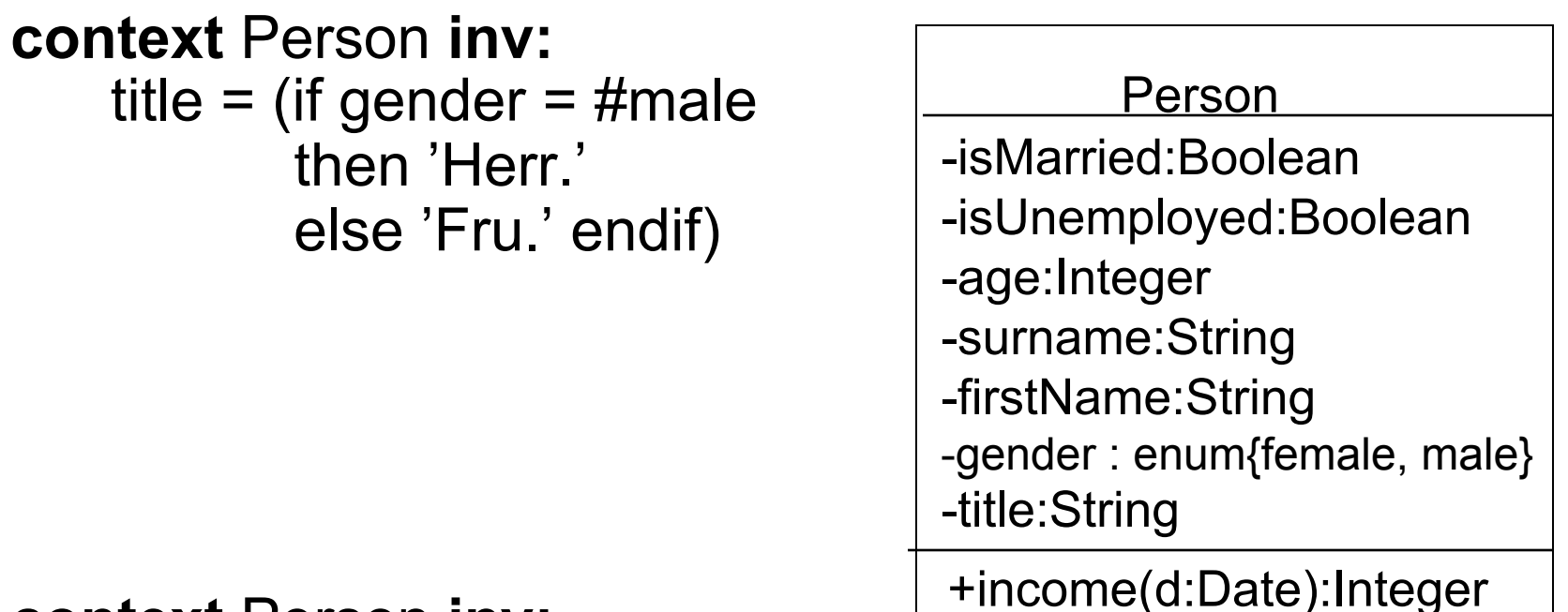

**context** Person **inv:** 

gender = #male implies title = 'Herr.'

'#' is used to distinguish between attributes and elements of enumerations

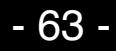

### Collections

Types Set(X), Bag(X) and Sequence(X) are subtypes of Collection(X).

Lots of operations are defined for collections: =, size, sum, includes, isEmpty, exists, forAll...

# Set Operations

• Operations on collections (sets, bags, sequences) are always invoked with an arrow  $'$ ->', e.g.

#### **context** Company **inv**: numberOfEmp = employees -> size()

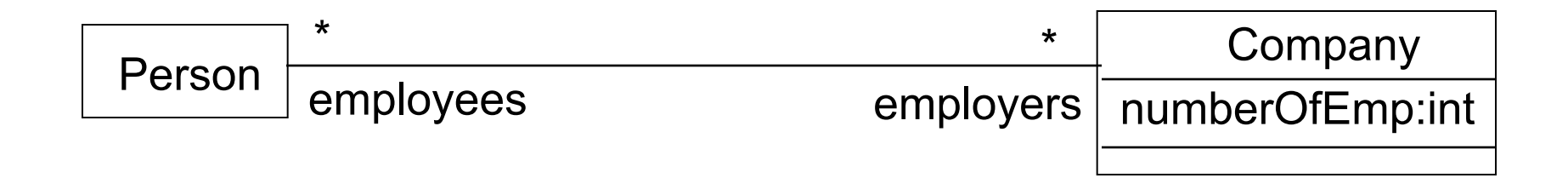

#### Sets

#### Set {1, 4, 9, 55}

Operations defined for sets: union, intersection, -, include, exclude, select, reject, collect, asBag, asSequence ....

### Example: Sets, Bags

Set $\{1, 3, 8, 12\}$  - Set $\{3, 12\}$  = Set $\{1, 8\}$  -- Set(Integer)  $Set{1, 3}$ ->union(Set ${4}$ ) = Set ${1, 3, 4}$  -- Set(Integer)

Bags can be written in the same way: Bag{1,2,2,5}

### **Sequences**

Sequence{1,8,6,9}

Operations defined for sequences: union, =, append, prepend, at, first, last, including , exclude, select, reject, collect, asBag, asSet … .

Ordered associations ends are sequences in OCL:

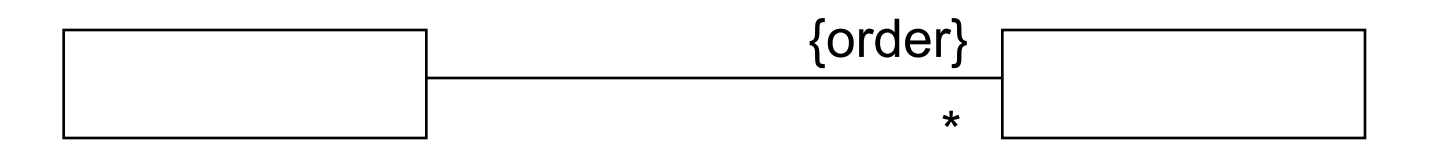

### Example: Sequence

Sequence $\{1, 13, 8, 12\}$  ->first = 1 -- Integer Sequence $\{1, 13, 8, 12\}$  ->last = 12 -- Integer Sequence $\{1, 13, 8, 12\}$  ->at $(3) = 8$  -- Integer Sequence $\{1, 13, 8, 12\}$  ->append $(15)$  = Sequence{1,13,8,12,15} --Sequence(Integer)

### Example: select

context Company inv: self.employees->select(age > 45)->notEmpty

context Company inv: self.employees->select(p | p.age > 45)->notEmpty

context Company inv: self.employees->select(p: Person | p.age > 45)->notEmpty

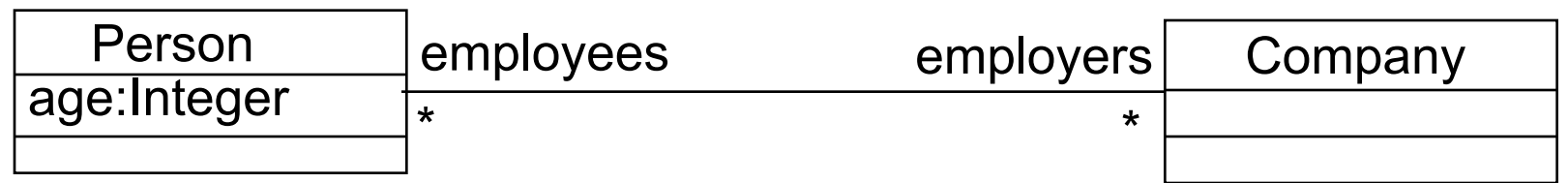

### Example: collect

context Company:

self.employees->collect(birthDate) self.employees->collect(p | p.birthDate) self.employees->collect(p : Person | p.birthDate)

self.employees->collect(birthDate)->asSet

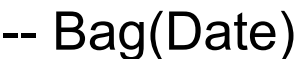

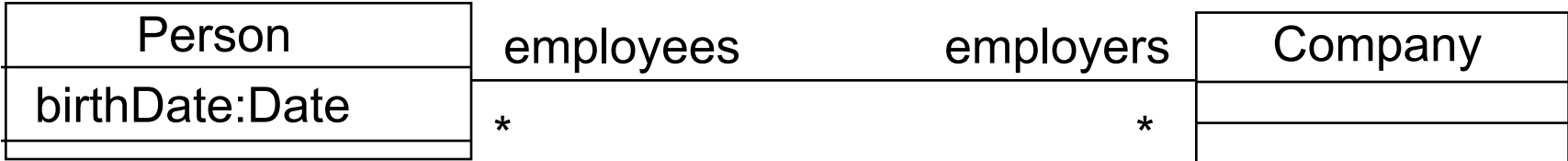

# Example: ForAll

```
context Company inv: 
self.employees->forall(firstName = 'Jack')
```
context Company inv:

```
self.employees->forall(e_1,e_2:Person |
```
 $e_1$  <>  $e_2$  implies  $e_1$  personalNr <>  $e_2$  personalNr)

context Company inv:

self.employees->forall( $e_1$ | self.employees-> forall ( $e_2$  |  $e_1$  <>  $e_2$  implies  $e_1$  personalNr <>  $e_2$  personalNr))

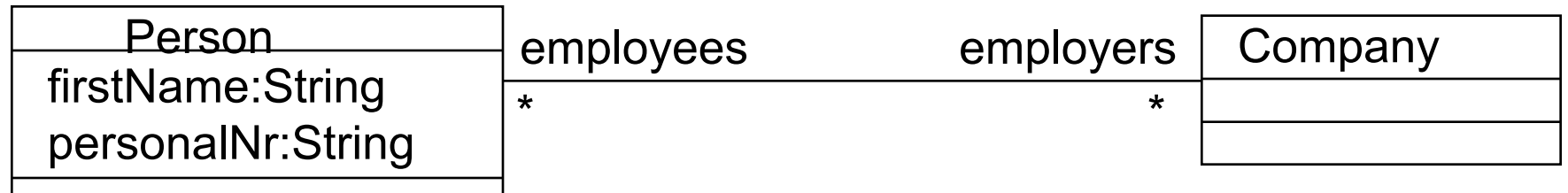
# Example: Exists

#### context Company inv: self.employee->exists(firstName = 'Jack')

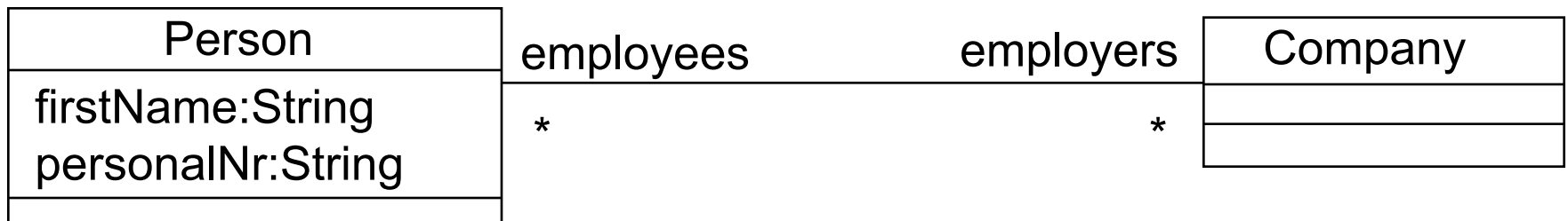

#### Iterate

• Most powerful and most complicated of all OCL collection operations.

```
collection->iterate(elem : Type; 
                   acc: Type = <i>expression</i>
```

```
 expression-with-elem-and-acc)
```
Example:

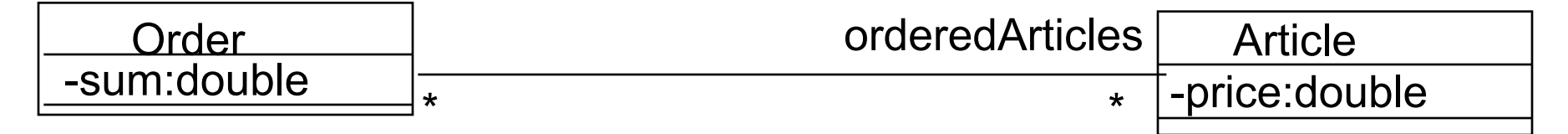

```
context Order inv: 
   sum = orderedArticles->iterate(a:Article; result : Real = 0 
                 | result + a.price)
```

```
context Order inv: 
   sum= orderedArticles->collect(price)->sum
```
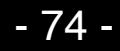

#### Problem

Express in OCL that an **Account** can be associated with a **Person** or a **Company** but not with both.

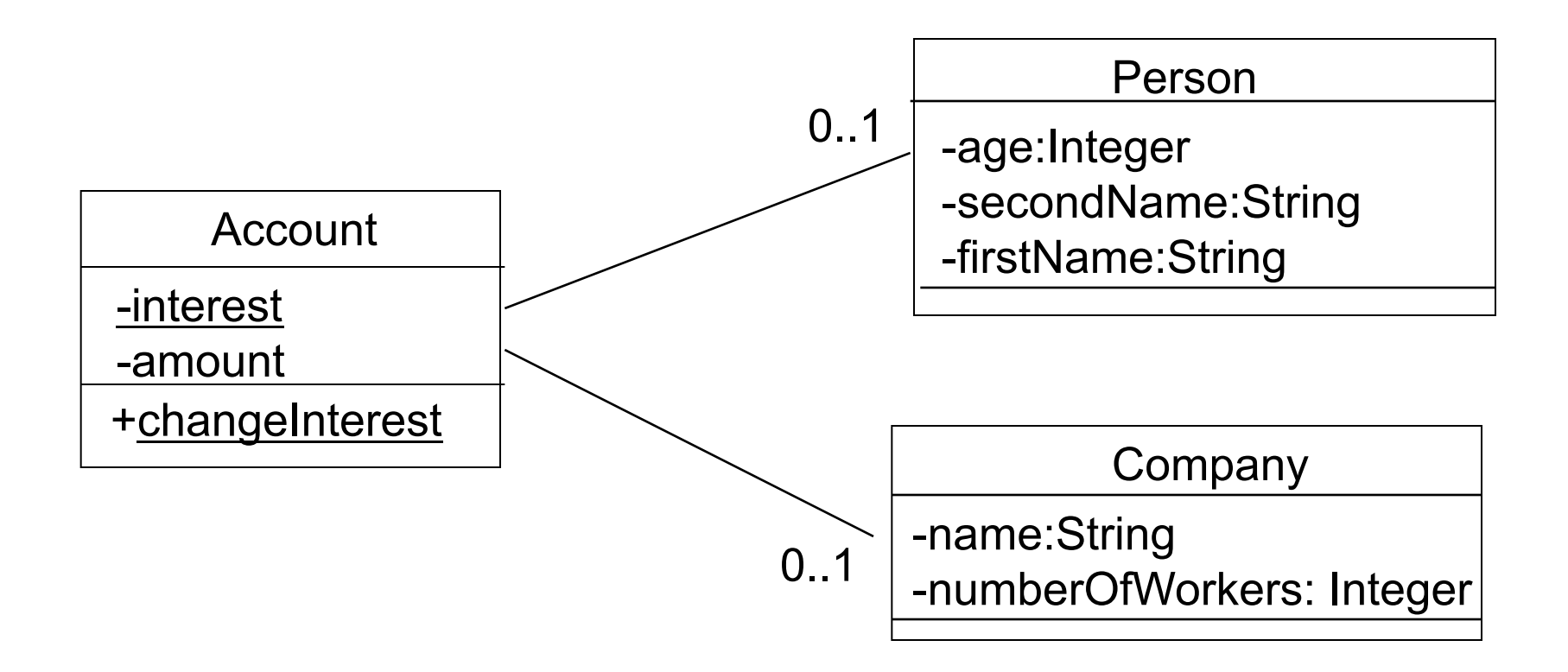

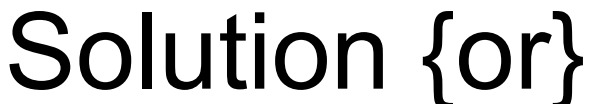

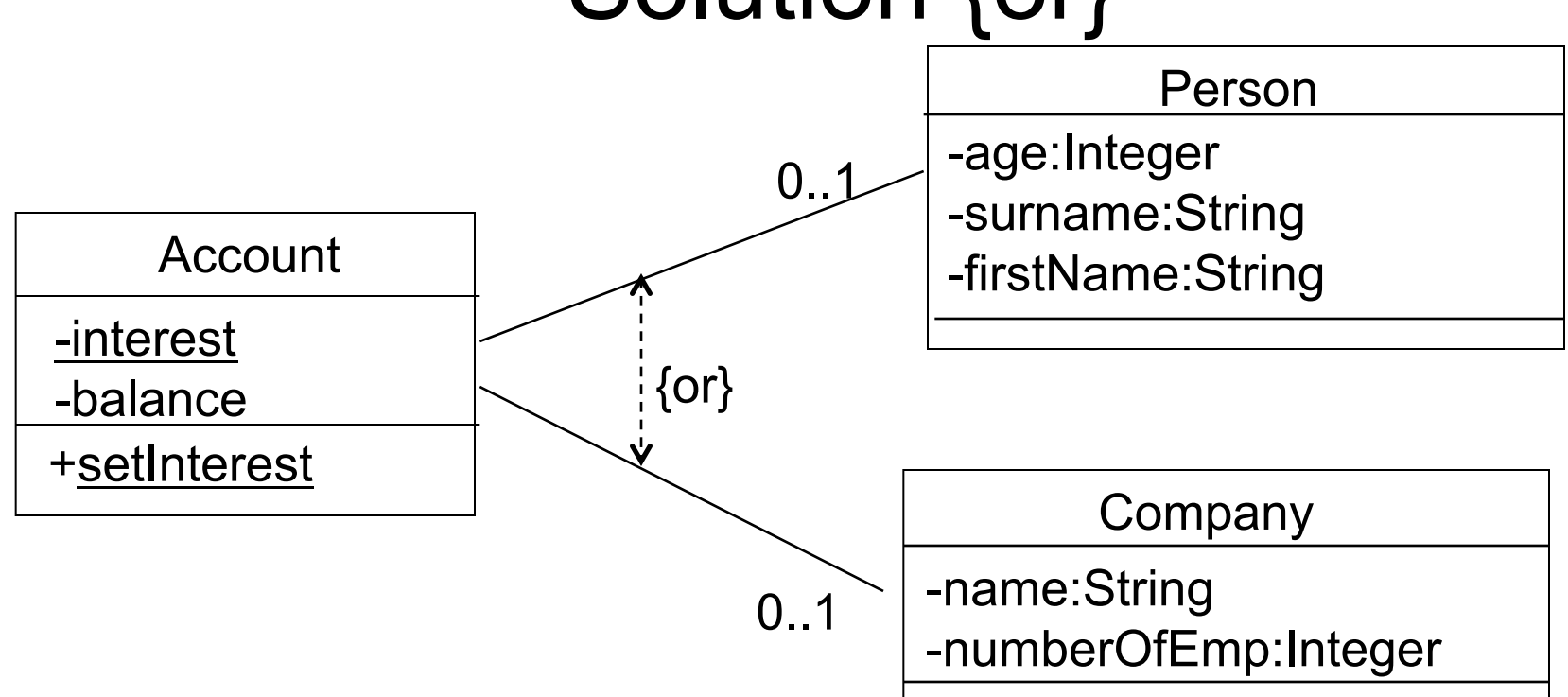

context Account inv:

person->intersection(company)->isEmpty

context Account inv:

self.person->isEmpty or self.company->isEmpty

### Problem

• Write an invariant which does not permit more students to register than there are seats in a lecture room.

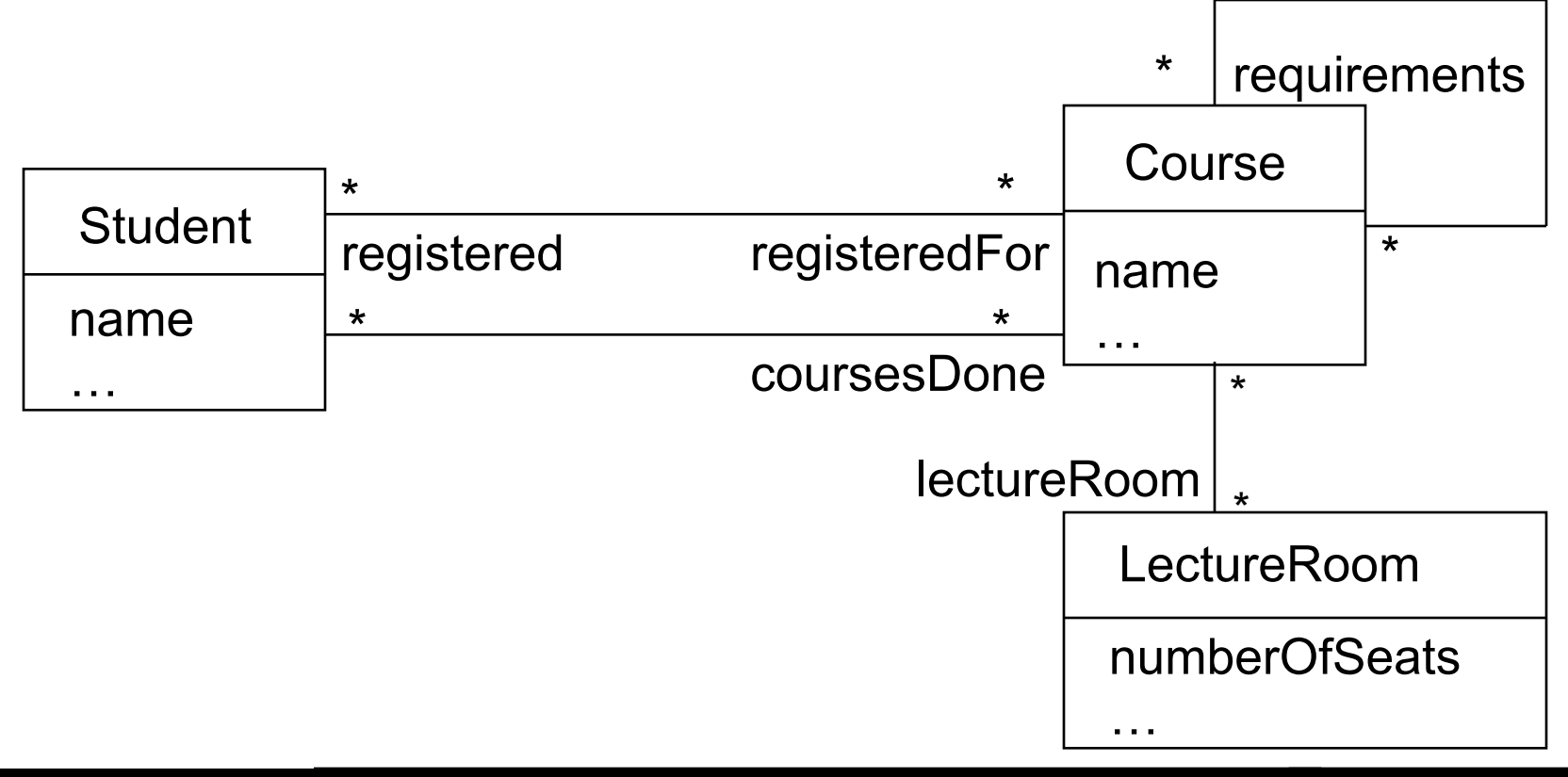

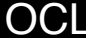

# Solution

• context Course inv:

lectureRoom->forAll(self.registered->size() <= numberOfSeats)

#### Problem

- Express using OCL that if a house is used as security, then one has to own the house.
- Choose context Person.

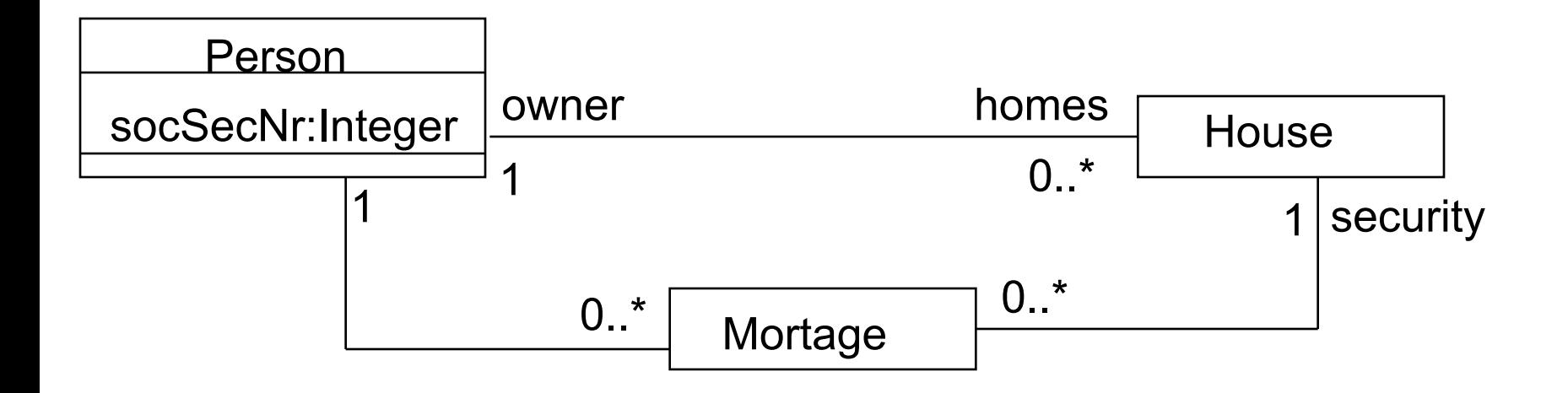

## Solution

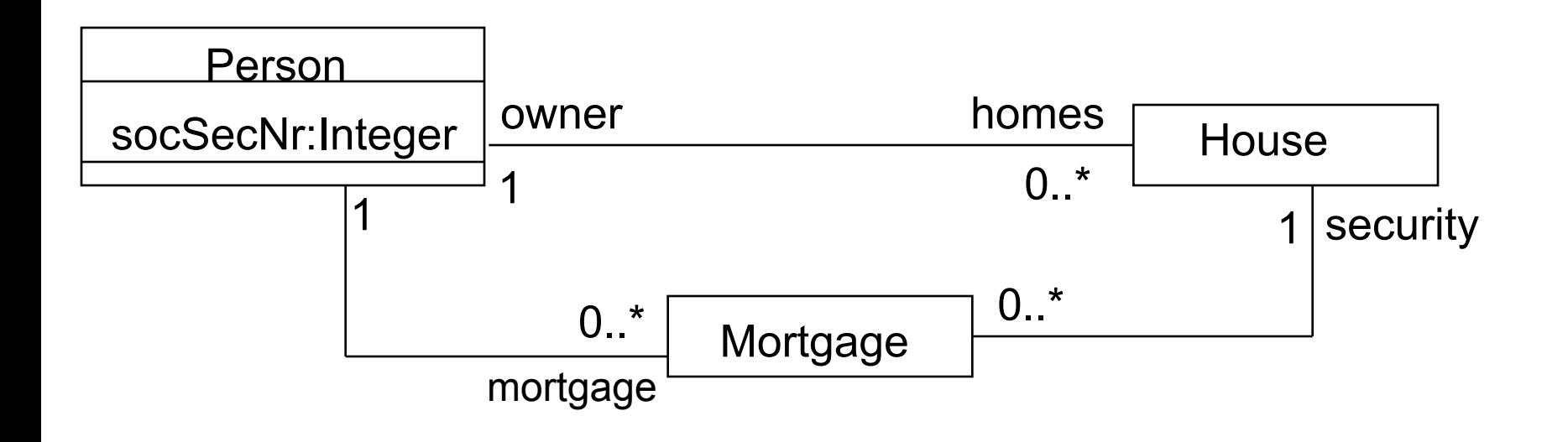

context Person inv: mortgage.security.owner = self

# Let Expressions

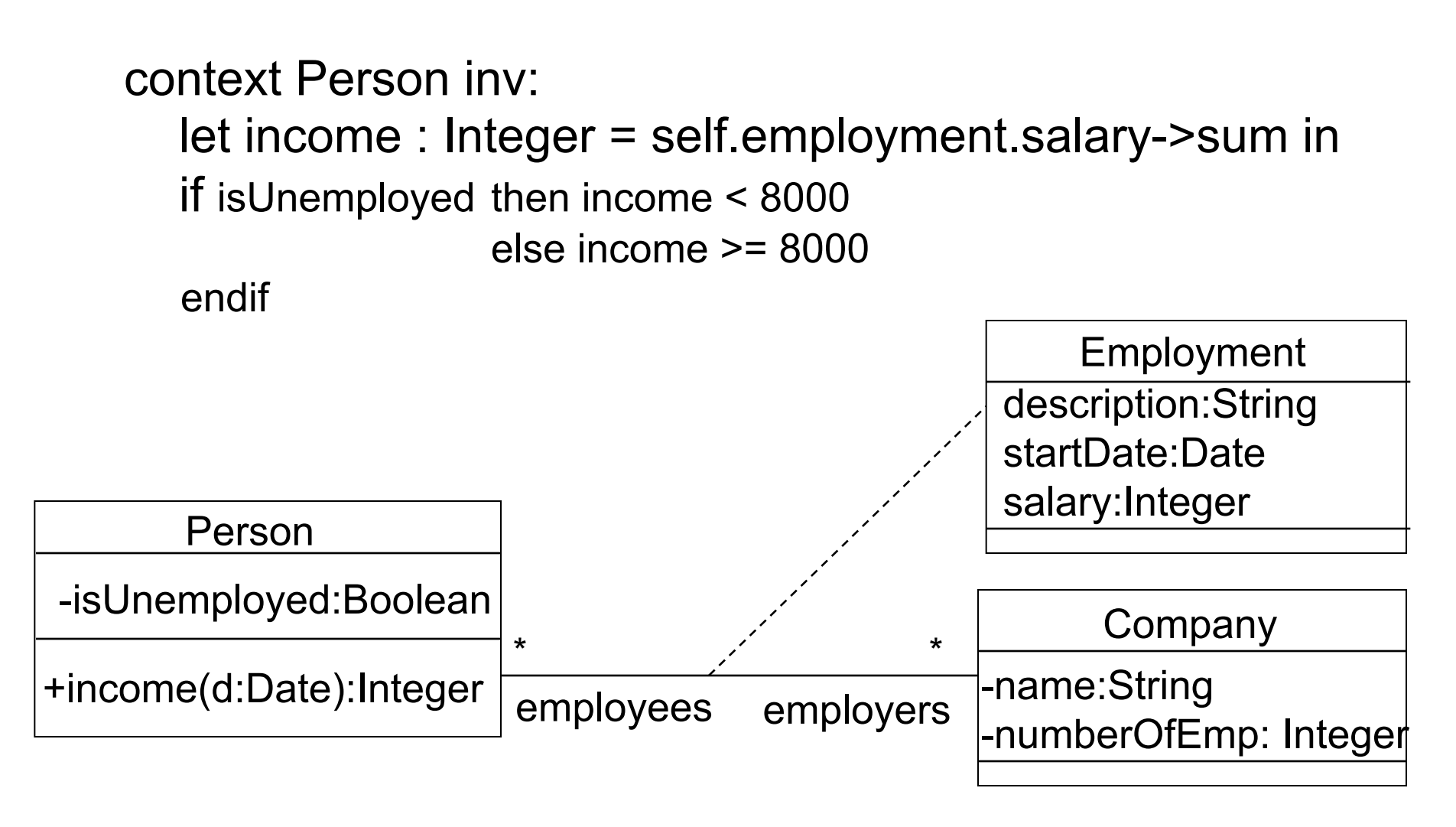

# Inheritance

Liskov's Substitution Principle:

- "Wherever an instance of a class is expected also instances of subclasses can be used"
- This implies the following points:
	- Invariants of superclasses are inherited by subclasses. In subclasses, invariants may be made stronger, but not weaker (or unrelated)
	- Preconditions may be made weaker, but not stronger (or unrelated), if an operation is overridden in a subclass
	- Postconditions may be made stronger, but not weaker (or unrelated), if an operation is overridden in a subclass

#### Example

context Chimney inv: temperature <= 300

context OilChimney inv: temperatur <= 200

context OilChimney inv: temperatur <= 500

```
context Chimney::open() 
pre : status = \#off
post: status = #off and isOpen
```

```
context OilChimney::open() 
pre : -- 
post: status = \#off and isOpen
```
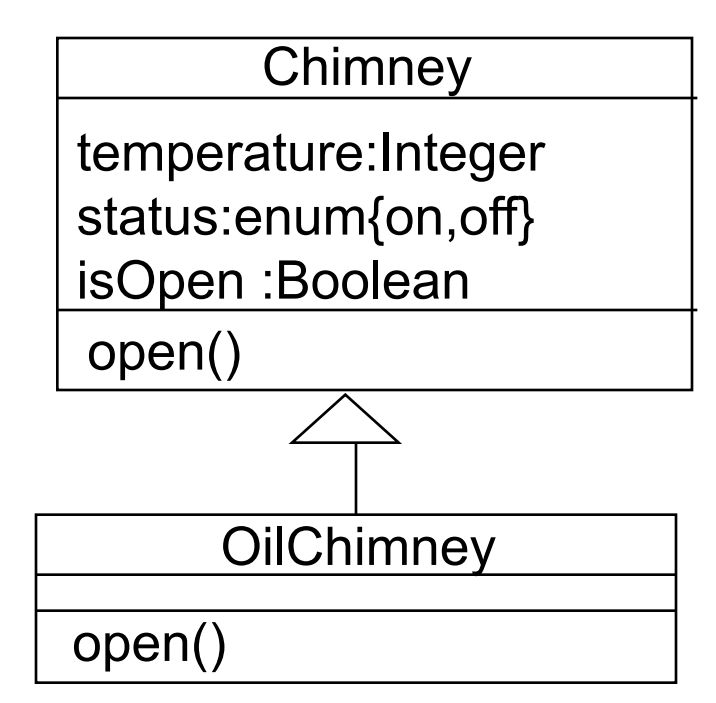

context OilChimney: open() pre : temperature  $\leq 100$ post: isOpen

#### Rogardt Heldal OCL - 83 -

# Multiple Inheritance

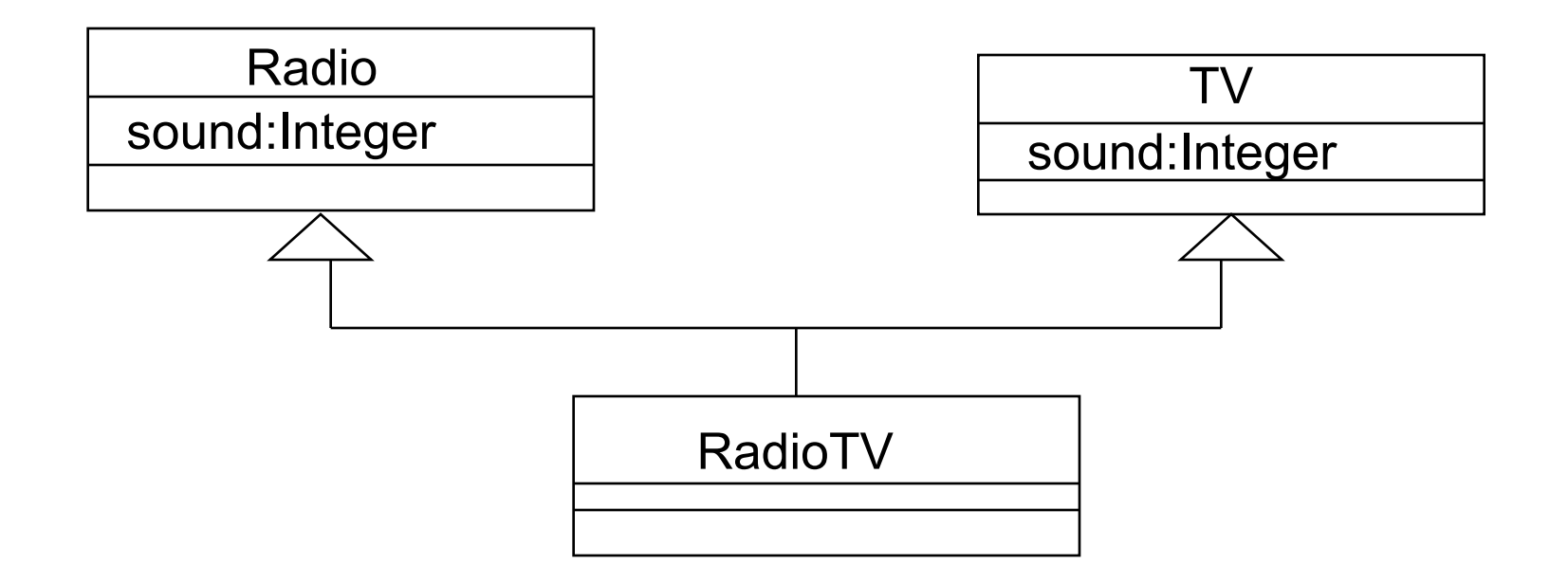

**context** RadioTV **inv**: Radio::ljud < 12

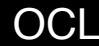

# **OclType**

The types of types …

sometype.name -- String sometype.attributes -- Set(String) sometype.operations -- Set(String) sometype.supertypes -- Set(OclType) sometype.allSupertypes -- Set(OclType)

- 
- 
- 
- 
- 
- sometype.allInstances -- Set(sometype.oclType)

Person.allInstances – give all objects of Person

# Example: OclType

Transaction.name = 'Transaction' Transaction.attributes = Set('point','date') Transaction.associationEnds = Set{'card'} Burning.supertypes = Set{Transaction} Transaction.operations = Set{'program'}

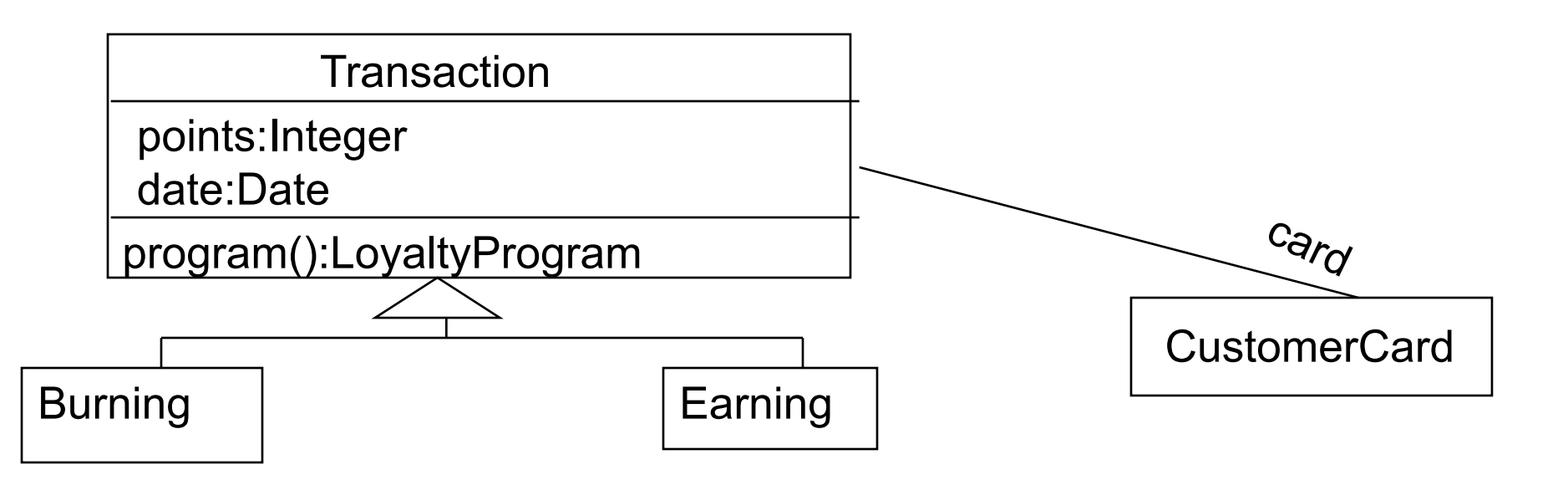

# Constraints written in Java

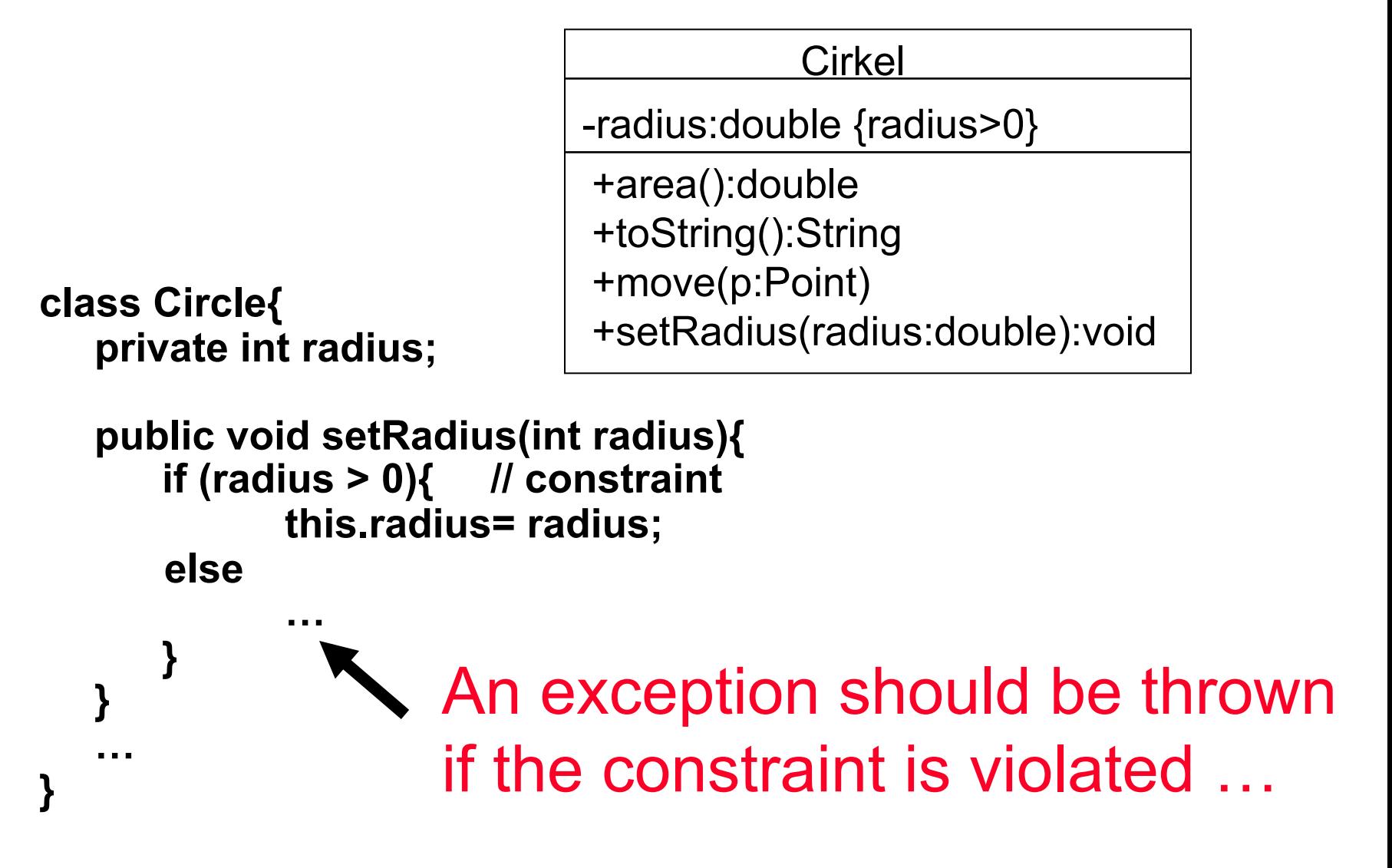

#### Problem: Contract

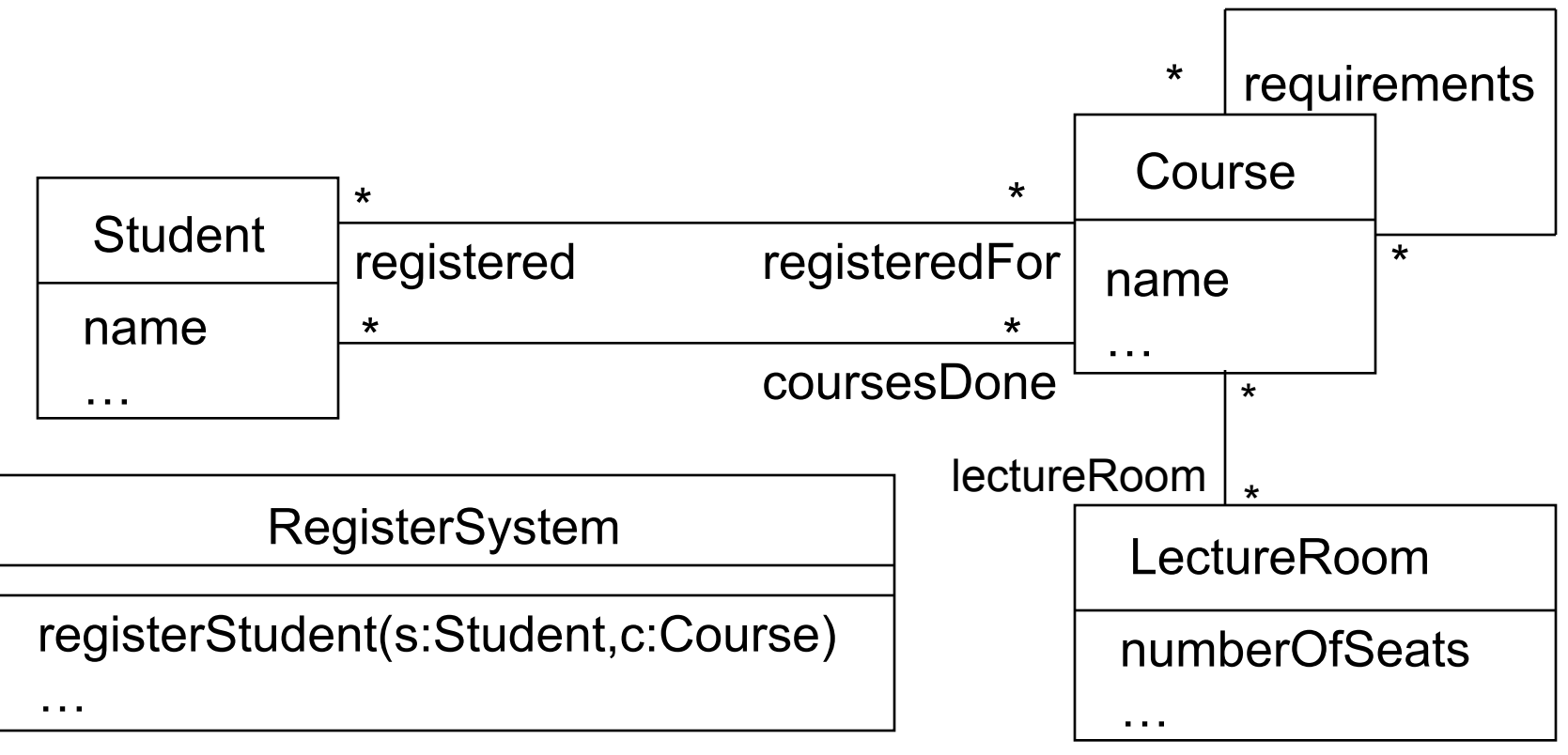

Write a post-condition of a contract for operation registerStudent. Should only register students if it has all the right requirements for the course and the lecture room is large enough.

# Solution

• context RegisterSystem::

registerStudent(s:Student,c:Course):void

post: s. coursesDone -> includesAll

(s.registeredFor->

collect(requirements)->flatten())

and c.lectureRoom->forAll(numberOfSeats

> c.registered->size())

implies c.registered = c.registered@pre -> including(s)

### **Summary**

• We have considered how to use OCL in combination with UML to give constraints on the model.